# Gilnei de Souza Duarte

Engenheiro Agrônomo Auxiliar de Ensino - Departamento de Ciências Exatas ESAL - Lavras - MG

# **CURVA EPIDEMIOLÓGICA DA FERRUGEM ALARANJADA DO CAFEEIRO NA ZONA DA MATA - MINAS GERAIS**

ORIENTADOR: Prof. Décio Barbin

Dissertação apresentada à Escola Superior de Agricultura "Luiz de Queiroz", da Universidade de São Paulo para a obtenção do título de Mestre

PIRACICABA - SÃO PAULO MARÇO DE 1974

- *A Meus Pais* 
	- *À Minha Esposa* 
		- *A Meu Filho*

# *D E D I C* O

## AGRADECIMENTOS

- Ao Professor Assistente Dr. Décio Barbin, pela orientação prestada a este trabalho.
- $\lambda$ Escola Superior de Agricultura de Lavras, pela permissão para que realizasse este curso.
- A Meu irmão Clauzer de Souza Duarte, pela idéia inicial e pelo constante incentivo dedicado a este trabalho.
- À Coordenação do Aperfeiçoamento de Pessoal de Nível Superior, pe la bolsa a mim concedida.
- Aos Professores do Departamento de Matemática e Estatística da Esco la Superior de Agricultura "Luiz de Queiroz", pelos ensinamen tos recebidos.
- Ao SERAC-2, Caratinga, Minas Gerais, pelo fornecimento dos dados.
- Ao Professor Assistente Dr. Hiroshi Kimati, do Departamento de Fitopatologia da ESALQ , pelas sugestões apresentadas.
- A todos que, direta ou indiretamente, colaboraram para a execu ção do presente trabalho.

ÍNDICE

# Página

 $\sim 30$  km s  $^{-1}$ 

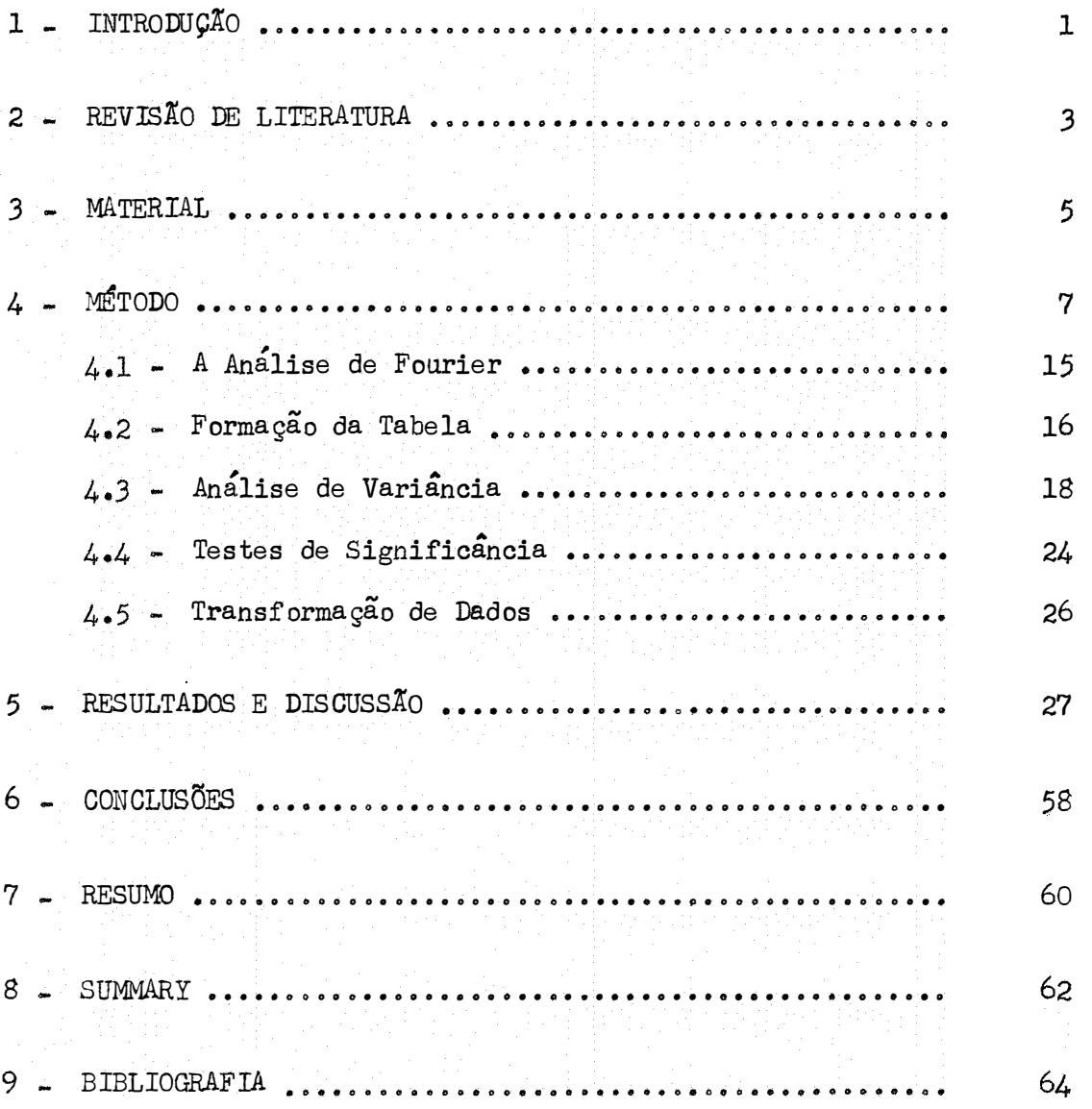

## 1 - INTRODUÇÃO

Com o surgimento da ferrugem alaranjada do cafeeiro no Brasil, por volta do ano de 1970, as atenções de um modo geral, no setor a grÍcola, se voltaram para a necessidade de se combatê-la eficientemente, devido ao fato de que o prejuízo que ela causa é realmente significativo.

Não se preocupa o presente trabalho, com o controle quimico, eis que Já existem inÚmeras publicações neste sentido, coordenadas pelos orgãos governamentais envolvidos no problema. Procurou-se apenas determinar uma equação de regressão que se ajuste aos dados provenientes de lavouras atacadas pela ferrugem, com o fim mais metodológico, pois os dados de que dispomos se referem a apenas um ano.

Pretende-se então, adaptar aos dados uma regressão periódica ou análise harmônica, como é mais conhecida atualmente, a qual é se melhante, em todos os aspectos, à regressão polinomial, tendo apenas uma diferença fundamental, no que se refere à substituição da variável  $X$ , por funçÕes trigonométricas.

Deve-se salientar que a regressão periódica somente se apli ca a dados provenientes de fenômenos periódicos, isto é, que se repetem em intervalos de tempo.

Poderiamos dizer então que a finalidade principal deste tra balho é se estabelecer uma curva epidemiológica teórica que represente a disseminação da ferrugem na Zona da Mata e através dela se poder determi nar quais as épocas em que a aplicação de fungicidas deverá ser feita vi sando o controle quimico.

## 2 - REVISÃO DE LITERATURA

BLISS (5) apresentou um trabalho sobre regressão periódica aplicada á Biologia e Climatologia, no qual ele justifica o método , relatando que muitas vezes os dados observados não se adaptam a uma regressão polinomial, devido ao fato de seguirem uma tendência claramente periódica.

Quando a resposta Y muda simétricamente durante o ciclo, tem-se a curva do seno  $(Y = a_0 + a_1 u_1 + b_1 v_1)$  a qual é definida pela resposta média a<sub>0</sub> e por dois coeficientes de regressão, a<sub>l</sub> para  $\circ$  cosseno  $(u_1)$  e  $b_1$  para o seno  $(v_1)$  .

No entanto se a curva não e simetrica, podemos extender a equação anterior pela inclusão de termos adicionais para dois, três ou mais ciclos, baseados na análise clássica de Fourier, até que o ajuste desejado seja encontrado.

AMARAL (2) realizou um trabalho no qual a regressão perio **dica** é adaptada a dados pluviométricos (precipitaçÕes mensais em Pelo-

tas, Rio Grande do Sul, 1900 / 51 e precipi taçÕes mensais em Morro Velho, Minas Gerais,  $1855 / 1951$ ).

Incluiu em apendice deduções teoricas necessarias ao bom entendimento do trabalho.

ANDERSON (3) , em publicação recentíssima, apresenta toda teoria sobre funções com tendências cíclicas, fornecendo a base da análise de Fourier. Há inclusive, o estudo matricial detalhado da análise harmônica ou regressão periódica.

## 3 - MATERIAL

Os dados de porcentagem de infecção (FP) em folhas de ca  $f_{\mathcal{C}_1}$ , são provenientes das parcelas testemunhas de nove ensaios de contr $\mathbf{r}_2$ le quimico, realizados na Zona da Mata, desde Caratinga até Juiz de Fora (MG), inclusive Itaperuna (RJ).

Em todos os ensaios o delineamento empregado foi o de blocos ao acaso, com quatro repetições.

As altitudes, das localidades onde foram instalados os experimentos, variaram de 540 até 1050 metros.

Os espaçamentos usados foram:  $4 \times 2 - 2$ ,  $4 \times 1,1 - 1$ , 4 *X* 1,30 - 1 , 3,8 *X* 2 .. 2 , 4 **X** 4 - 4 , 4 **X** 1 - 1 •

> Em todos os ensaios foi empregada a variedade Mundo Novo. A idade dos cafezais variou de 5 a 8 anos.

As parcelas eram compostas por doze plantas, sendo dez uteis. Entre duas fileiras tratadas, deixava-se uma intercalada, não tratada.

 $-5 -$ 

Colheram-se dez folhas por planta, dando um total de cem tolhas por parcela. As folhas foram colhidas ao acaso, no oontorno da planta, no seu terço médio.

De cada ensaio, foi coletada uma média. mensal, de agosto de 1972 até julho de 1973, da porcentagem de infecção.

## $4 - MÉTODO$

A base do estudo da regressão periódica são as funções tri gonométricas períodicas.

As funções sen  $t$  e cos  $t$  são funções periódicas de pe  $$ riodo 2  $\sqrt{n}$ , isto é:

> $cos(t + 20) = cos t$ sen (t + 2 ff) **=** sen t **(1)**

- 7 -

ou generalizando

 $cos(t + 2 \mathbf{N} k) = cos t$ sen  $(t + 2)$  **f** k = sen t

1)3. mesma forma podemos dizer **que** as funções **cos ( e** t ... **Q)**  e sen (c t -  $\Theta$ ) são periódicas de periodo 2  $\frac{N}{c}$ , as quais são obtidas por transformaçÕes lineares a partir de **(1) •**

A partir de uma combinação linear das funções periódicas do seno e do coseno se obtem a equação

 $Y = a_0 + A \cos(c t - \theta)$  (2)

a qual representada graficâmente nos fornece a curva do seno, onde

 $Y$  = resposta esperada para cada t

a <sup>0</sup><sup>=</sup> resposta média, *<sup>1</sup>*

- $A =$  semi-amplitude ou a metade da distância entre o máximo e o minimo Y
- c = constante =  $2 \pi/k$ , faz a conversão das unidades de tem po  $t_i = 0$ , 1, 2,..., k - 1, de um ciclo simples para a medida angular em radianos

t i = é a representação das unidades de tempo (meses, anos, etc) <sup>Q</sup>= *to* ângulo de fase ou o tempo, em medida angular, da res posta máxima Y.

Quando se nota, então, que os dados obtidos têm uma distri buição aproximadamente periódica, ao invés de se procurar adaptar aos mesmos uma regressão polinomial, deve -se procurar ajustar uma regressão " periodica.

A representação gráfica da curva do seno bem como de suas constantes está na Figura 1.

A partir da fórmula trigonométrica cos (a - b) podemos escrever a equação  $(2)$  como se segues

$$
Y = a_0 + A \cos(c t - \theta)
$$
  
\n
$$
Y = a_0 + A (\cos c t \cos \theta + \sin c t \sin \theta)
$$
  
\n
$$
Y = a_0 + a_1 \cos c t + b_1 \sin c t
$$
 (3)

onde

$$
a_1 = A \cdot \cos \theta
$$
\n
$$
b_1 = A \cdot \sin \theta
$$
\n
$$
A = \sqrt{a_1^2 + b_1^2}
$$
\n(4)

- 9 -

$$
tg \theta = \frac{b_1}{a_1}
$$
 (5)  

$$
\theta = \arctan \frac{b_1}{a_1}
$$

... Para determinar o quadrante correto para o angulo 9- *<sup>1</sup>*pri, meiro determina-se, atraves de tabelas, o angulo correspondente em radianos, a

$$
tg \theta' = \left| \frac{b_1}{a_1} \right|
$$

e a partir dos sinais de a<sub>l</sub> e b<sub>l</sub> faz-se a conversão de ⊖' para o ã<u>n</u> gulo de fase  $\Theta$ , de acordo com a Figura 2 (adaptada de BROOKS e CAR -RUTHERS (9) ).

O máximo da função

$$
Y = a_0 + A \cos(c t - \theta)
$$

ocorre para  $c t = 0 + 2$  **i** k, isto  $\epsilon$ , para

$$
t = \frac{(0 + 2 \pi k)}{c},
$$

sendo que o primeiro máximo ocorre para

$$
t = \frac{\theta}{c}
$$
 (6)

Devido à simetria da curva do seno, o tempo de mínimo ocorre meio oiolo, antes ou depois do tempo de máximo.

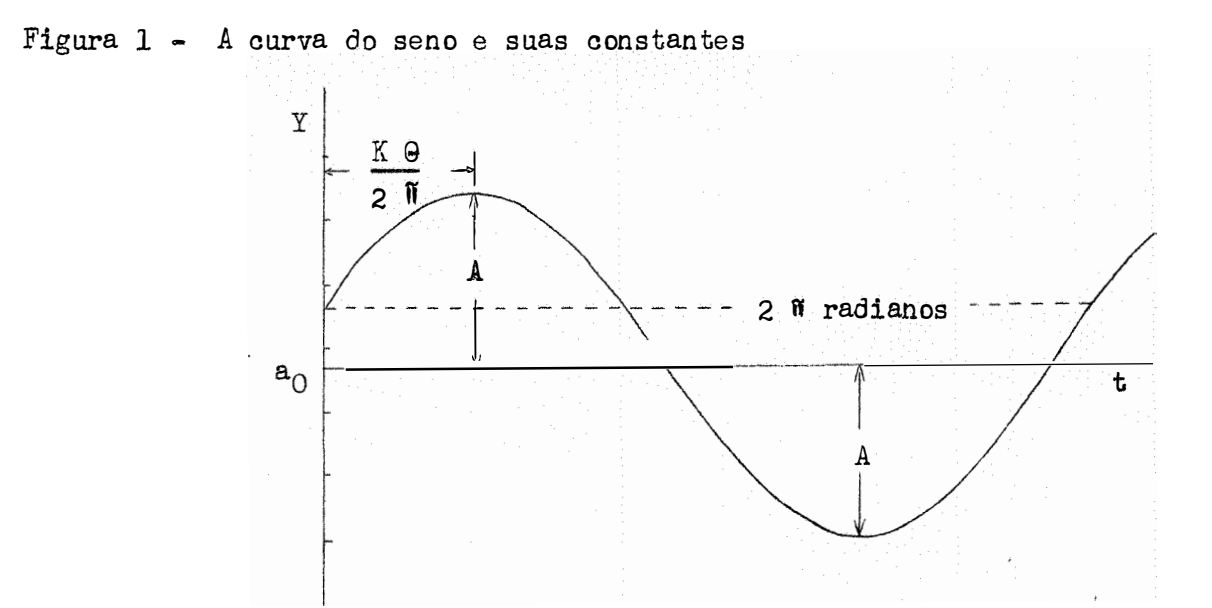

Figura 2 - Conversão de  $\Theta' = \begin{pmatrix} b_1 / a_1 \end{pmatrix}$  para o ângulo de fase  $\Theta$ .

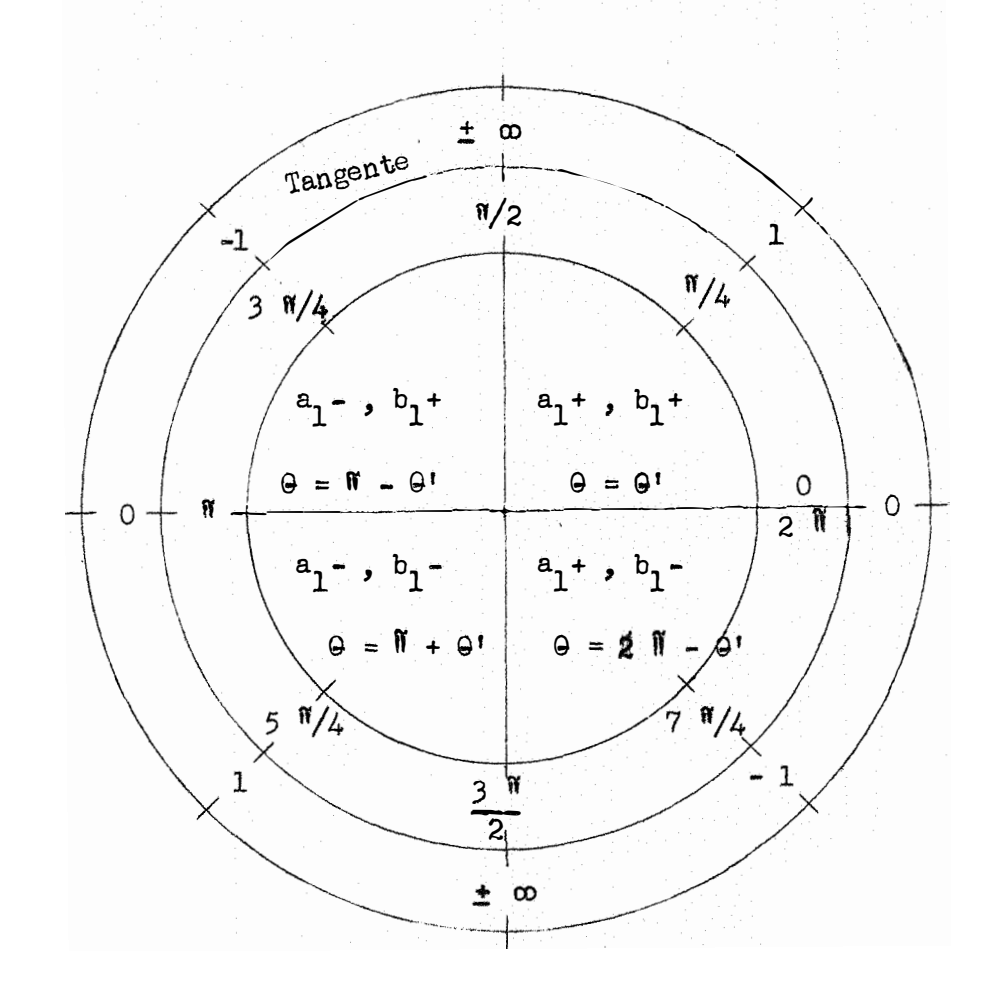

Tabela 1 - Cossenos  $(u_1)$  e senos  $(v_1)$  para a análise harmônica de dados cíclicos, para k frações equiespaçadas por ciclo e numeradas consecutivamente de  $t = 0$  até  $t = k - 1$ 

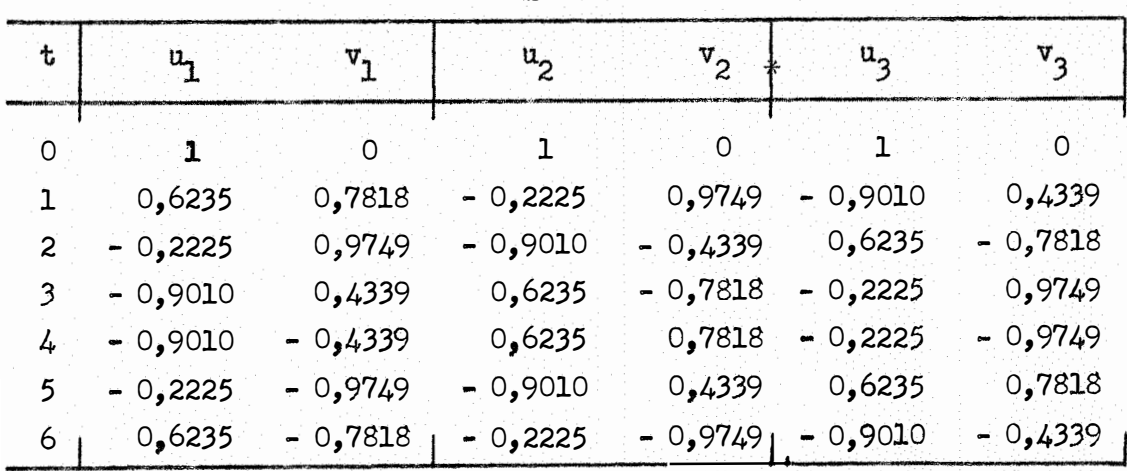

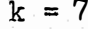

 $k = 8$ 

| t     | и,             | ν,       | $u_{2}$     | $v_{2}$ | $u_{2}$  | $v_{3}$  | $u_{\mu}$    |
|-------|----------------|----------|-------------|---------|----------|----------|--------------|
|       |                | ∩        |             |         |          |          |              |
|       | 0,707          | 0,707    | $\circ$     |         | $-0,707$ | 0,707    |              |
| 2     | 0              |          | $-1$        | ∩       |          |          |              |
| 3     | $-0,707$       | 0,707    | 0           | $-1$    | 0,707    | 0,707    | - 1          |
| 4     | $\mathbf{L}$   | O        |             |         |          |          |              |
| 5     | $-0,707$       | $-0,707$ | $\mathbf 0$ |         | 0,707    | $-0,707$ |              |
| 6     | $\overline{O}$ |          | $-1$        |         | 0        |          |              |
| $7\,$ | 0,707          | $-0,707$ | 0           | - 1     | $-0,707$ | $-0,707$ | $\mathbf{m}$ |

continua...

Tabela 1 - Continuação

 $k = 12$ 

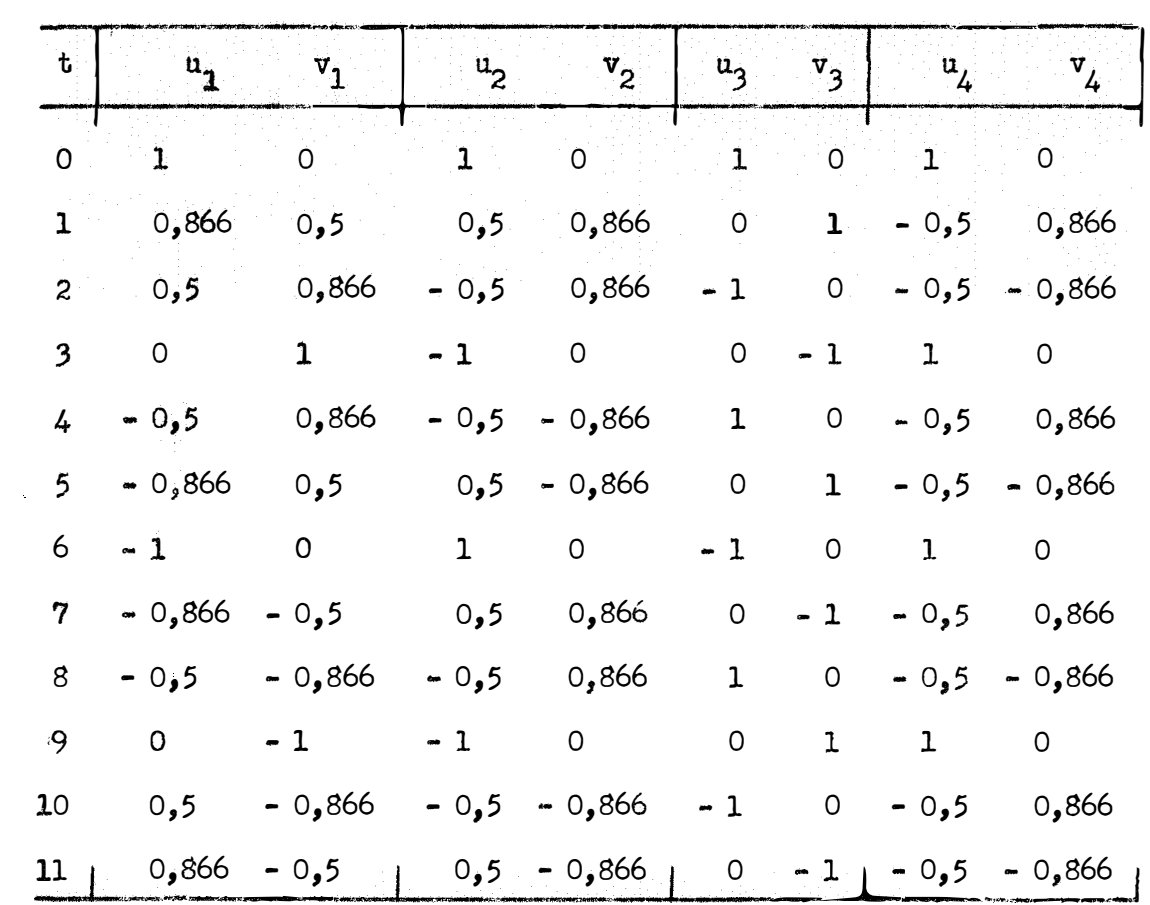

continua...

# Tabela 1 - Continuação

 $\frac{1}{2}$ 

 $\frac{1}{\sum_{i=1}^{n} a_i}$ 

i.

 $\hat{\mathcal{A}}$ 

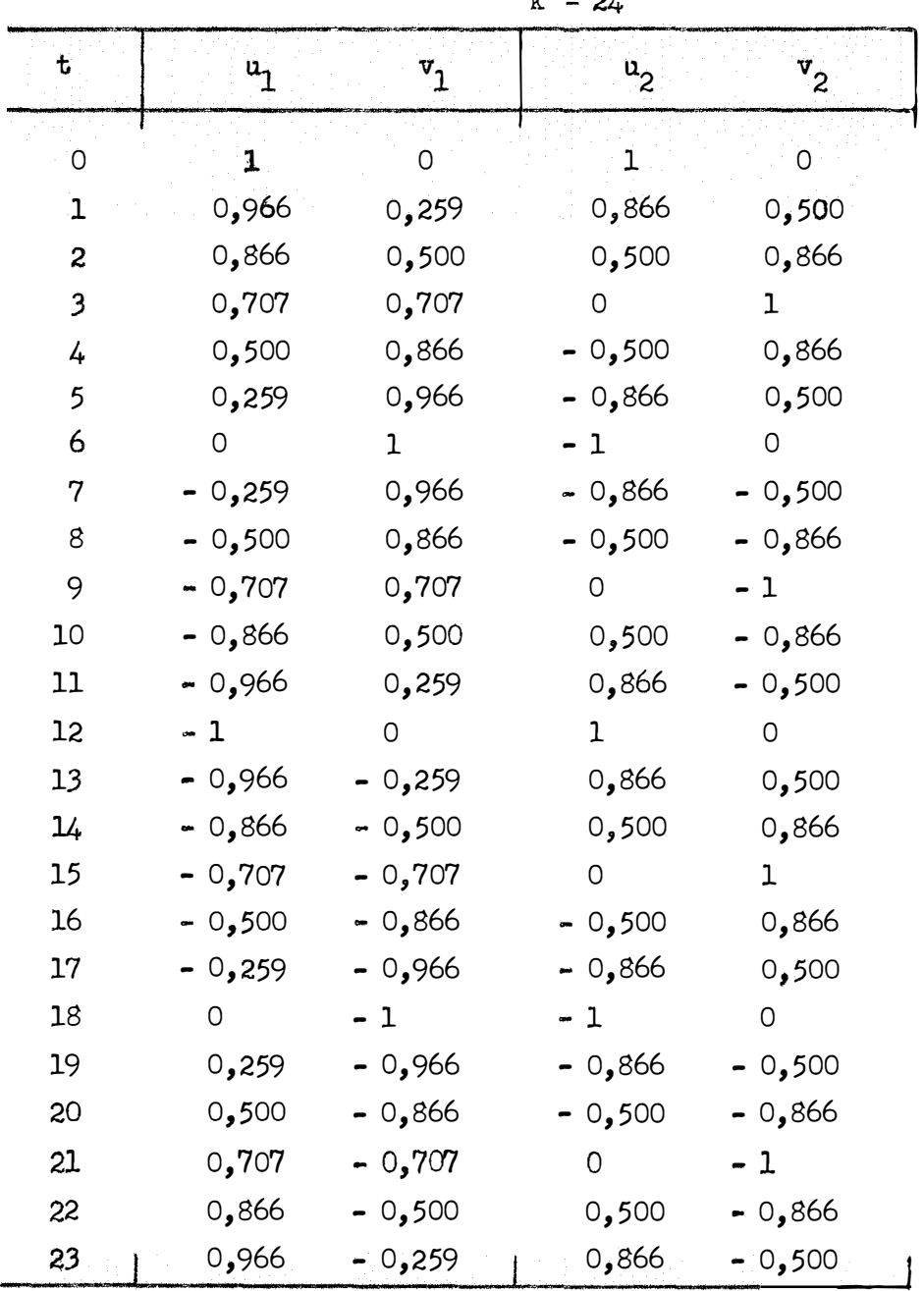

# $k = 2k$

Podemos reescrever então a equação (3) da seguinte forma:

$$
Y = a_0 + a_1 u_1 + b_1 v_1 \tag{7}
$$

onde:

 $u_1 = \cos ct$  e  $v_1 = \sin ct$ 

Os valores de  $a_1 e b_1$  são calculados a partir da tabela l, à semelhança do que acontece na determinação dos coeficientes através dos polinômios ortogonais, conforme demonstração de AMARAL (2):

$$
a_{1} = \frac{\sum u_{1} Y}{\sum u_{1}^{2}} = \frac{\sum (u_{1} Y)}{1/2 k}
$$
  

$$
b_{1} = \frac{\sum v_{1} Y}{\sum v_{1}^{2}} = \frac{\sum (v_{1} Y)}{1/2 k}
$$
 (8)

Observe-se que  $\Sigma$   $u_1 = \Sigma$   $v_1 = \Sigma$   $u_1$   $v_1 = 0$  e que com insignificante erro de arredondamente

$$
\sum u_1^2 = \sum v_1^2 = \frac{1}{2} k
$$

Com  $f$  repetições para cada  $t$ , totalizando  $T$ , os coeficientes de regressão são computados diretamente a partir dos  $T_t$ , co mo se segue:

$$
a_{1} = \frac{\sum u_{1} T_{t}}{f \sum u_{1}^{2}} = \frac{\sum u_{1} T_{t}}{1/2 f k}
$$
  
\n
$$
b_{1} = \frac{\sum v_{1} T_{t}}{f \sum v_{1}^{2}} = \frac{\sum v_{1} T_{t}}{1/2 f k}
$$
 (9)

Muitas vezes nota-se que os dados obtidos são periódicos e no entanto o seu gráfico não se assemelha à senóide. Neste caso então é empregada a análise de Fourier (baseada no estudo de séries).

Deve-se acrescentar mais termos à equação 7, da mesma for ma que no estudo da regressão polinomial, isto e, à medida que um novo par de coeficientes  $(a_i, b_i)$  é adicionado à equação referida, melhor se torna o ajuste da equação estabelecida aos dados.

No entanto, a equação vai gradativamente perdendo seu valor tanto biológico quanto climatológico; deve-se adicionar somente os termos necessários, o que será visto na análise de variância.

A equação geral fica sendo;

 $Y = a_0 + a_1 u_1 + b_1 v_1 + a_2 u_2 + b_2 v_2 + a_3 u_3 + b_3 v_3 + \cdots$ 

onde:

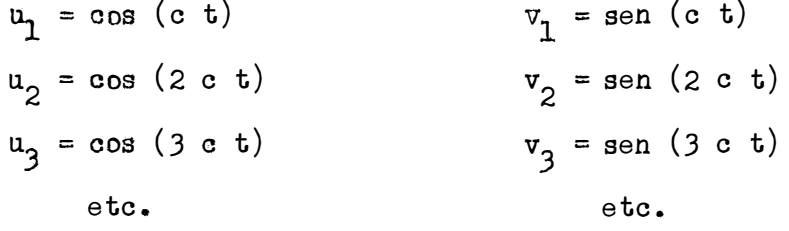

cordo com  $(8)$  ou  $(9)$  , substituindo-se  $u_1 e v_1$  por  $u_i e v_i$  , para i = 1 , 2 , 3 , ... Gada novo par de coeficientes acrescido é calculado de a.

'

Da mesma forma

$$
\Sigma \mathbf{u_i} = \Sigma \mathbf{v_i} = \Sigma \mathbf{u_i} \mathbf{v_i} = 0
$$
  

$$
\Sigma \mathbf{u_i}^2 = \Sigma \mathbf{v_i}^2 = \frac{1}{2} \mathbf{k}
$$

e

para todos os termos, exceto o último, quando k e par, onde

$$
\Sigma \, u_1^2 = k
$$

4.2 - FORMAÇÃO DA TABELA

Para o entendimento do mecanismo de formação da tabela 1, fez-se um estudo mais detalhado para  $k = 12$ , que se adapta aos dados experimentais constantes neste trabalho; no entanto, a metodologia se a plica para qualquer valor de  $k$ .

> Para  $k = 12$  o valor de  $c$  serás  $c = \frac{2 \pi}{12} = \frac{\pi}{6} = 30^{\circ}$

Inicialmente determinam-se os valores tabelados para os coe  $u_1 = \cos(c t)$  e  $v_1 = \sin(c t)$ , para  $t = 0$ , 1, 2,... ficientes  $\ldots$ , 11.

Para t = 0 
$$
\begin{bmatrix} u_1 = \cos (30^\circ \times 0) = \cos 0^\circ = 1 \\ v_1 = \sin (30^\circ \times 0) = \sin 0^\circ = 0 \end{bmatrix}
$$
  
\nPara t = 1  $\begin{bmatrix} u_1 = \cos (30^\circ \times 1) = \cos 30^\circ = 0,866 \\ v_1 = \sin (30^\circ \times 1) = \sin 30^\circ = 0,5 \end{bmatrix}$   
\nPara t = 2  $\begin{bmatrix} u_1 = \cos (30^\circ \times 2) = \cos 60^\circ = 0,5 \\ v_1 = \sin (30^\circ \times 2) = \sin 60^\circ = 0,866 \end{bmatrix}$   
\nPara t = 10  $\begin{bmatrix} u_1 = \cos (30^\circ \times 10) = \cos 300^\circ = \cos 60^\circ = 0,5 \\ v_1 = \sin (30^\circ \times 10) = \sin 300^\circ = -\sin 60^\circ = -0,866 \end{bmatrix}$   
\nPara t = 11  $\begin{bmatrix} u_1 = \cos (30^\circ \times 11) = \cos 330^\circ = \cos 30^\circ = 0,866 \\ v_1 = \sin (30^\circ \times 11) = \sin 330^\circ = -\sin 30^\circ = -0,5 \end{bmatrix}$ 

#### Observação

Para melhor entendimento, deve se frisar que o cosseno e positivo no primeiro e quarto quadrantes e negativo no segundo e tercei ro ; o seno e positivo no primeiro e segundo e negativo no terceiro quarto quadrantes.

A seguir determinamos os valores de  $u_2 = \cos(2ct)$  e  $v_2 = \sin(2ct)$ Para  $t = 0$   $\begin{cases} u_2 = \cos (2 \times 30^{\circ} \times 0) = \cos 0^{\circ} = 1 \\ v_2 = \sin (2 \times 30^{\circ} \times 0) = \sin 0^{\circ} = 0 \end{cases}$ Para  $t = 1$   $\begin{bmatrix} u_2 = \cos (2 \times 30^\circ \times 1) = \cos 60^\circ = 0,5 \\ v_2 = \sin (2 \times 30^\circ \times 1) = \sin 60^\circ = 0,866 \end{bmatrix}$ Para  $t = 10$ <br>  $v_2 = \text{sen } (2 \times 30^0 \times 10) = \text{cos } 600^0 = \text{cos } 240^0 = -\text{cos } 60^0 = -\text{cos } 60^0 = -\text{cos } 60^0 = -\text{cos } 60^0 = -\text{cos } 60^0 = -\text{cos } 60^0 = -\text{cos } 60^0 = -\text{cos } 60^0 = -\text{cos } 60^0 = -\text{cos } 60^0 = -\text{cos } 60^0 = -\text{cos } 60^0 = -\text{cos } 60^0 = -$ Para  $t = 11$ <br>  $v_2 = \text{sen } (2 \times 30^0 \times 11) = \text{cos } 660^0 = \text{cos } 300^0 = \text{cos } 60^0 = 0,5$ <br>  $v_2 = \text{sen } (2 \times 30^0 \times 11) = \text{sen } 660^0 = \text{sen } 300^0 = -\text{sen } 60^0 = -0,866$ 

> Com procedimento analogo calculam-se os valores de  $u_3, v_3, u_4, v_1, etc...$

Note-se que quando o angulo que se quer calcular ultrapassa.  $360^{\circ}$  faz-se a divisão do mesmo por  $360^{\circ}$  e o resto da divisão nos dará o angulo congruo ao original. Exemplo:

$$
\cos 600^{\circ}
$$
  $\Longrightarrow$   $600^{\circ}$   $\stackrel{\ast}{\bullet}$   $360^{\circ}$   $\Longrightarrow$  Resto =  $240^{\circ}$   
\n $\text{Logo } 600^{\circ}$   $\stackrel{\bullet}{\bullet}$  côngruo a  $240^{\circ}$  e por conseguinte  
\n $\cos 600^{\circ} = \cos 240^{\circ}$ 

# 4.3 - ANÁLISE DE VARIÂNCIA

O modelo matemático para a representação da série de Fourier é:

$$
y_{1j} = m + \alpha_1 \ u_{1j} + \beta_1 \ v_{1j} + \alpha_2 \ u_{2j} + \beta_2 \ v_{2j} + \cdots + \beta_{1j}
$$

Na regressão periodica a análise de variancia tem a mesma função que nas demais regressões conhecidas. Há muita semelhança com a análise conhecida para blocos casualizados.

Faz-se a suposição de normalidade e independência dos er-Quando não temos certeza da normalidade fazemos a transformação ros. de variáveis, o que será visto adiante.

A soma de quadrados para os diferentes locais estudados e obtida a partir dos  $f$  totais  $T_r$ .

A soma de quadrados entre meses, obtida com os k totais  $T_t$ , pode ser subdividida progressivamente, iniciando por  $a_1 e b_1$  particle ra o primeiro componente harmonico com dois graus de liberdade.

A seguir vem  $a_2$  e  $b_2$  para o segundo componente harmonico com dois graus de liberdade, e assim por diante até que os desvios, sobre a curva ajustada, não contenham nenhum elemento o qual possa ser isolado com possibilidade de significancia.

Isto mostra mais uma vez a semelhança existente entre a regressão polinomial e a periodica.

Se apenas o efeito de (a<sub>1</sub> + b<sub>1</sub>) for significativo tem-se que os dados obtidos podem ser expressos pela curva do seno.

Se  $(a_1 + b_1)$  e  $(a_2 + b_2)$  forem significativos, então uma serie de Fourier do tipo

 $Y = a_0 + a_1 u_1 + b_1 v_1 + a_2 u_2 + b_2 v_2$ 

se ajustará bem aos dados e assim por diante.

A seguir fornecemos tabelas para cálculo das somas de quadrados para a análise de variância e os componentes de variância para as esperanças dos quadrados médios.

Tabela 2 - Cálculo das somas de quadrados para a análise de variância da

ິດ<br>ຕ ຜົ ິດ<br>ລ  $\omega_{\mathcal{A}}$  $\sigma$  $1/2 k - 5/2$  $1/2 f k$ Soma de Quadrados  $\frac{1}{2} + \left[ \begin{array}{cc} v_1 & v_2 \end{array} \right]$  $\begin{bmatrix} \mathbf{u}_1 & \mathbf{u}_2 \\ \mathbf{v}_2 & \mathbf{v}_3 \end{bmatrix}^2 + \begin{bmatrix} \mathbf{v}_1 & \mathbf{v}_2 \\ \mathbf{v}_1 & \mathbf{v}_3 \end{bmatrix}^2$  $f$   $k = 0$  $R_{\Sigma}$  $\sqrt{f}$  =  $G = S_2$ Por diferença  $\begin{bmatrix} u_1 & y_1 \end{bmatrix}$  $\sum y_i^2 - 0 =$  $\overline{C}$  =  $\overline{X}$  $\begin{bmatrix} 2 & y_1 \\ 1 & 1 \end{bmatrix}$  $\Sigma T_{+}^{2}$ 2 T<sup>2</sup>  $\omega$  $(f-1)(k-3)$  $2 (f - 1)$  $-3$  $f \times -1$  $G.$  $f - 1$  $\alpha$ ړ<br>لخ Desvics sobre a cur Correção para média curva do seno Efeito de  $(a_1 + b_1)$ Causa de Variação Entre repetições Rep.  $x$   $(a_1 + b_1)$ Rep. x desvios  $(res1duo)$ Total g Linha  $\sim$  $\mathbf{H}$  $\alpha$  $\omega$ ₹ m  $\circ$ 

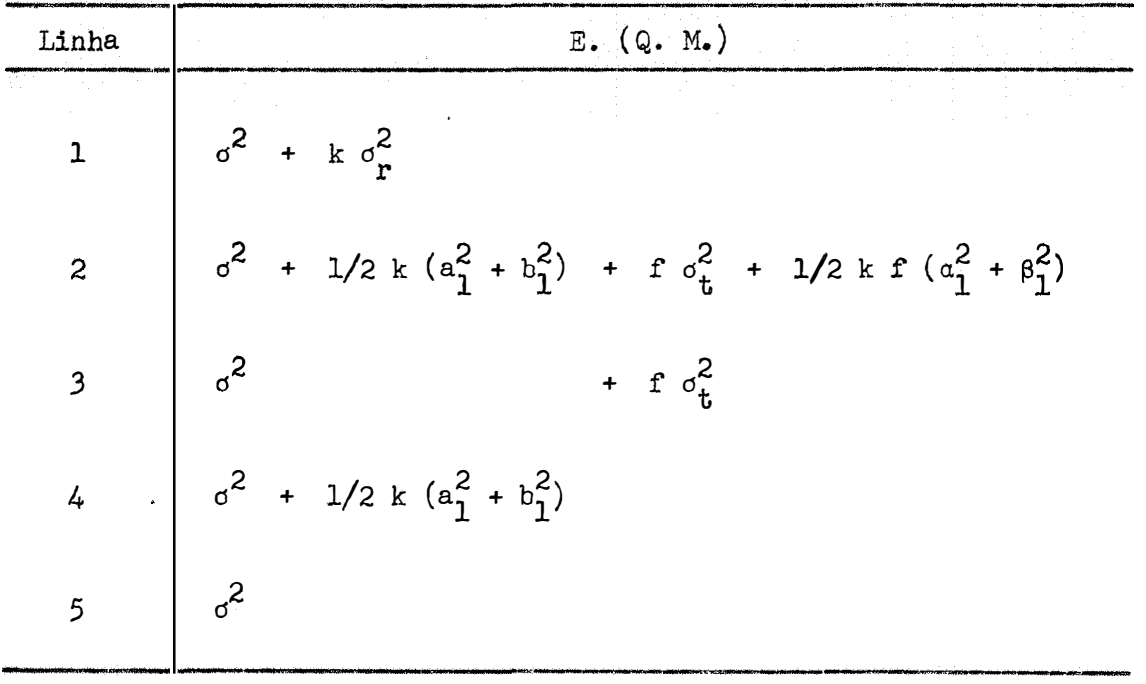

Tabela 3 . ... . - Componentes de var1anc1a para as esperanças dos quadrados médios na Tabela 2.  $\bar{\bar{z}}$ 

 $\sim$   $\alpha$ 

Ŋ.

 $\hat{\vec{x}}$ 

Tabela 4 - Cálculo das somas de quadrados para a análise de variância na Série

 $\ddot{\phantom{0}}$ 

de Fourier com dois termos

 $\ddot{\cdot}$ 

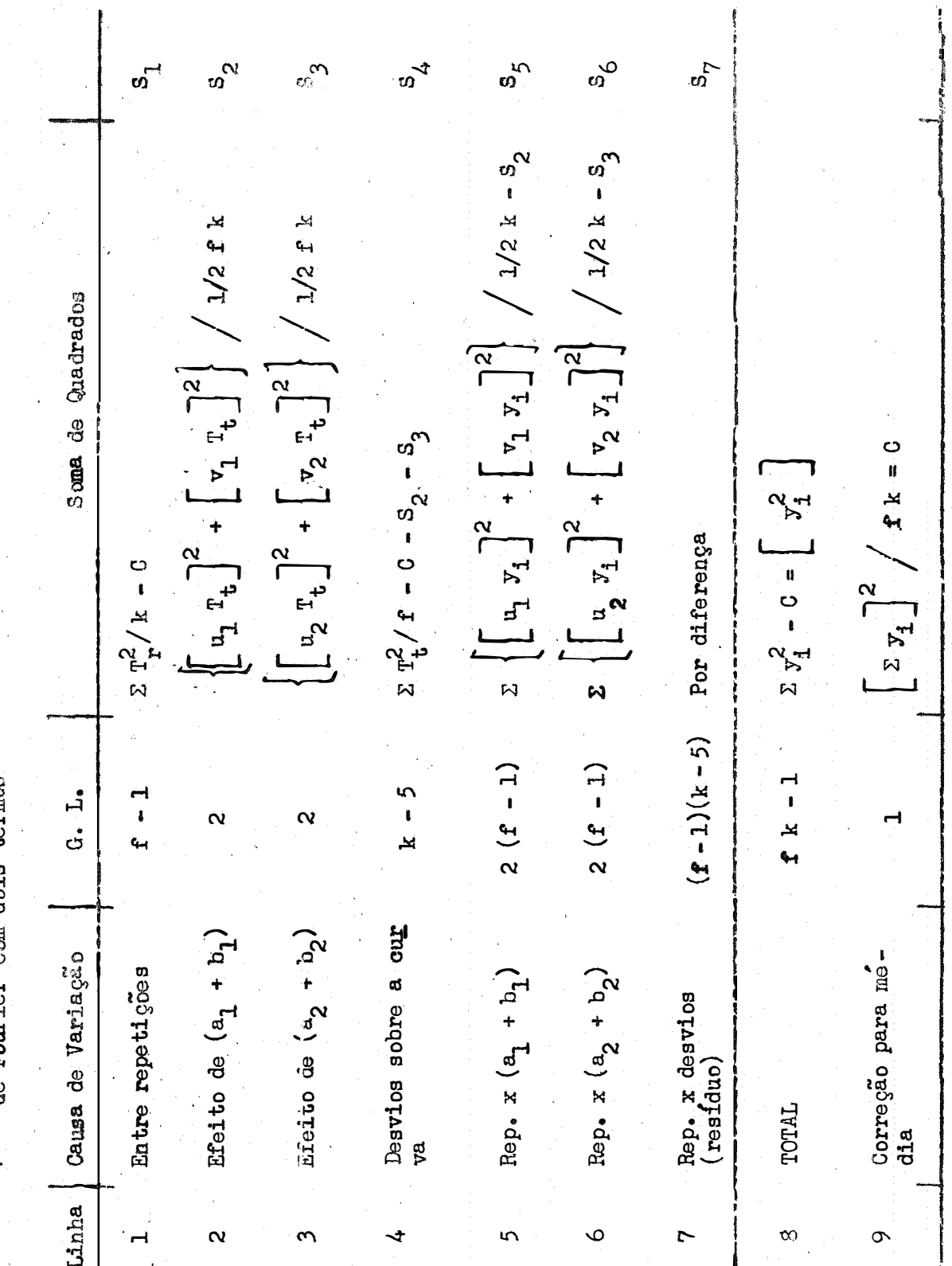

 $-22$ 

| Linha           | $E$ (Q. M.)                                                                                       |
|-----------------|---------------------------------------------------------------------------------------------------|
|                 | $a^2 + k a_r^2$                                                                                   |
| $\overline{2}$  | + 1/2 k $(a_1^2 + b_1^2)$ + f $a_1^2$ + 1/2 k f $(a_1^2 + b_1^2)$                                 |
| $\mathfrak{Z}$  | $\int_0^2$ + 1/2 k ( $a_2^2$ + $b_2^2$ )<br>+ f $\sigma_t^2$ + 1/2 k f $(\alpha_2^2 + \beta_2^2)$ |
| 4               | $\sigma^2$<br>+ f $\sigma_{+}^{2}$                                                                |
| 5               | $\sigma^2$<br>+ 1/2 k $(a_1^2 + b_1^2)$                                                           |
| $6\phantom{1}6$ | $\sigma^2$ + 1/2 k ( $a_2^2 + b_2^2$ )                                                            |
| 7               | $\sigma^2$                                                                                        |

Tabela 5 - Componentes de variância para as esperanças dos quadrados médios na Tabela 4

O colchete  $[\cdot,\cdot]$  nas tabelas 2 e 4, indica a soma dos quadrados ou produtos dos fatores que ele encerra, ou seja,

$$
\left[\begin{array}{c}\n\overline{y}^2\n\end{array}\right] = \sum_{y=0}^{3} (y - \overline{y})^2 = \sum_{y=0}^{3} y^2 - \frac{(\sum_{y=0}^{3} y)^2}{\sum_{y=0}^{3} (y - \overline{y})^2}
$$

$$
\begin{bmatrix} u_1 & v_1 \end{bmatrix} = \Sigma \quad (u_1 - \bar{u}_1)(y - \bar{y}) = \Sigma u_1 y
$$

desde que  $\Sigma$   $u_1 = 0$ .

Notar também que  $\Sigma \begin{bmatrix} u_i & y \end{bmatrix} = \begin{bmatrix} u_i & T_t \end{bmatrix}$  $\bigcap$  o que  $\acute{e}$ tilidade para checar os resultados. o que e de u-

Tabela idênticas podem ser feitas para a análise de Fourier com três ou mais termos.

#### 4.4 - TESTES DE SIGNIFICÂNCIA

A partir dos componentes de variânoia vistos anteriormente (Tabelas 3 e 5) , torna-se fácil a adoção de testes de significância p� ra os diversos quadrados médios na análise de variância.

Para melhor entendimento a descrição seguinte baseou-se na análise e componentes de variancia para dois termos (Tabelas  $4 e 5$ ).

Consideram-se todas as fontes de variação nas tabelas vistas anteriormente como casuais, repetição, por exemplo, é suposta ser e quivalente a uma amostra casual de ciclos completos.

A variação de repetiçÕes para cada termo na série de Fou rier representa da mesma forma uma seleção casual.

Presume-se que qualquer correlação entre observações suces sivas dentro de uma repetição é removida pela interação de repetição com  $(a_1 + b_1)$  e de repetição com  $(a_2 + b_2)$ .

A variância residual para o teste F a ser feito depende do quadrado medio que vai ser testado. Assim e que para testar os qua drados médios referentes às linhas 1, 4, 5 ou 6 o denominador apropriado e  $V_{\boldsymbol{\gamma}}$  , ficando o teste F como

$$
F = \frac{V_{\text{i}}}{V_{\gamma}}
$$

onde  $i = 1, 4, 5$  ou 6.

O teste F , para os quadrados medios nas linhas 2 e 3 é mais complicado. Se os desvios na linha 4 ou a interação na linha 5 ou 6 forem menores ou pouco maiores que o erro casual, o seu componente pode sair da soma na linha 2 ou 3 e então os componentes restantes determinarão qual o denominador apropriado.

Quando tanto os desvios (linha 4) como a interação da primeira ou segunda harmônica com repetições são significantes, o residuo apropriado é uma combinação linear de quadrados médios.

Desta forma para o efeito de  $(a_1 + b_1)$ , o resíduo apropriado e  $s^2 = V_4 + V_5 - V_7$ , com aproximadamente n' graus de liber dade, dados pela formula de Satterthwaite:

$$
n' = \frac{\left(\frac{V_L}{2} + \frac{V_S}{2} - \frac{V_T}{2}\right)^2}{\frac{V_A^2}{n_A} + \frac{V_S^2}{n_B} + \frac{V_T^2}{n_T}}
$$
(10)

O teste F será dado por

$$
F = \frac{v_2}{v_4 + v_5 - v_7}
$$
 (11)

Este valor de F será testado com o F tabelado para  $n_1$  = 2 e  $n_2$  = n' graus de liberdade.

Da mesma forma para o segundo termo na serie de Fourier, **o** residuo correto sera s~ = V<sub>L</sub> + V<sub>6</sub> - V<sub>7</sub> cujos graus de liberdade serão dados por

$$
n' = \frac{v_4 + v_6 - v_7}{v_4^2 + \frac{v_6^2}{v_6} + \frac{v_7^2}{v_7}}
$$
(12)

e então

$$
F = \frac{v_3}{v_4 + v_6 - v_7}
$$
 (13)

 $\frac{1}{\alpha}$  testado com F<sub>α</sub> (2 ; n') que sera

**- 25 -**

#### 4.5 - TRANSFORMAÇI0 DE DADOS

De acordo com BLISS (5) a transformação logarítmica de da dos provenientes de doenças contagiosas, torna os mesmos normalmente distribuídos, isto quando os dados obtidos estão expressos em porcentagem.

Sendo X, a porcentagem de infecção (FP), a nova variá vel seria  $Y = \log (X + 1)$ , sendo que acrescentamos uma unidade a X para se evitar de trabalhar com valores negativos.

No ehtanto VAN DER PLANK (16) acha que a transformação direta das porcentagens determinadas não é certa e sim trabalhar com uma outra variável que seria

$$
\mathbf{Y} = \log \frac{X}{1 - X}
$$

O motivo de se dividir por 1 - X se prende ao fato de que, em doenças infecciosas foliares, à medida que a folha vai sendo atacada menor se torna a área susceptivel de infecção, isto é, se a porcentagem de infecção e X a area susceptivel e  $1 - X$ .

#### 5 - RESULTADOS E DIS GUSSÃO

Os dados obtidos nos ensaios instalados na Zona da Mata, estão no Quadro 1.

Inicialmente foi feita a transformação preconizada por BLISS, ou seja a partir dos valores de X (porcentagem de folhas com infecção), achamos uma nova variável que vem dada por

$$
y = log(X + 1),
$$

cujos valores estão no Quadro 2.

Quadro 1 - Porcentagem de infecção (F P), proveniente de cafezais de nove propriedades da Zona da Mata - MG.

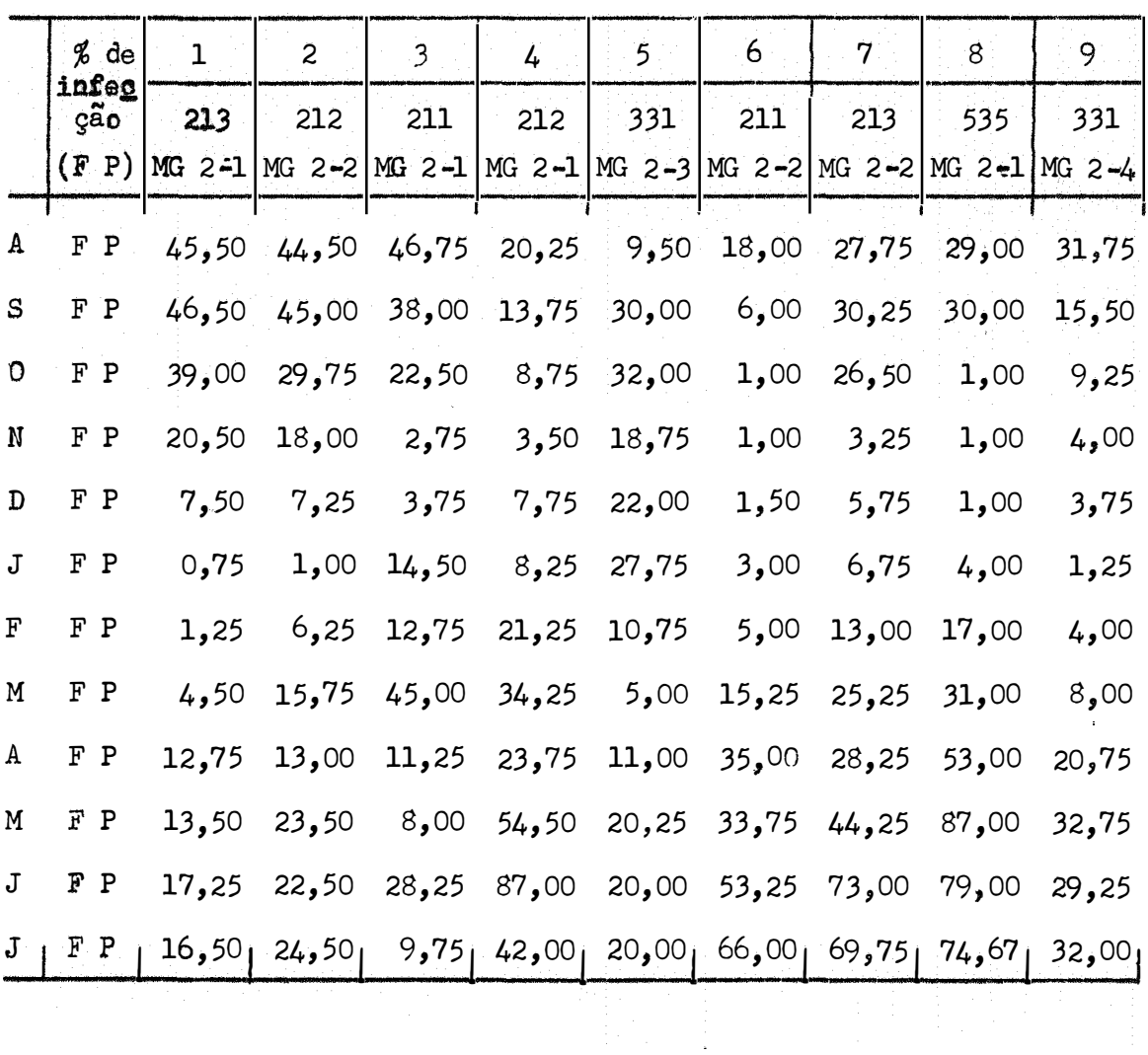

Quadro 2 - Dados de porcentagem de infecção (Quadro 1) transformados como  $y = log(X + 1)$  e suas variâncias

| $M \setminus L$           | $\mathbf 1$ | $\overline{c}$                                                                           | $\overline{\mathbf{3}}$ | 4     | 5 <sup>1</sup> | 6     | 7     | $\mathbf{g}$ | 9     | $T_{t}$ |
|---------------------------|-------------|------------------------------------------------------------------------------------------|-------------------------|-------|----------------|-------|-------|--------------|-------|---------|
| A                         | 1,67        | 1,66                                                                                     | 1,68                    | 1,33  | 1,02           | 1,28  | 1,46  | 1,48         | 1,52  | 12,08   |
| $\mathbb S$               | 1,68        | 1,66                                                                                     | 1,59                    | 1,17  | 1,49           | 0,85  | 1,49  | 1,49         | 1,19  | 11,12   |
| $\mathsf O$               | 1,60        | 1,47                                                                                     | 1,37                    | 0,99  | 1,52           | 0,30  | 1,44  | 0,30         | 1,01  | 8,48    |
| ${\rm N}$                 | 1,33        | 1,28                                                                                     | 0,57                    | 0,65  | 1,30           | 0,30  | 0,63  | 0,30         | 0,70  | 5,76    |
| D                         | 0,93        | 0,92                                                                                     | 0,68                    | 0,94  | 1,36           | 0,40  | 0,83  | 0,30         | 0,68  | 5,68    |
| J                         | 0,24        | 0,30                                                                                     | 1,19                    | 0,97  | 1,46           | 0,60  | 0,89  | 0,70         | 0,35  | 5,24    |
| $\mathbf F$               | 0,35        | 0,86                                                                                     | 1,14                    | 1,35  | 1,07           | 0,78  | 1,15  | 1,26         | 0,70  | 7,59    |
| M                         | 0,74        | 1,22                                                                                     | 1,66                    | 1,55  | 0,78           | 1,21  | 1,42  | 1,51         | 0,95  | 10,26   |
| А                         | 1,14        | 1,14                                                                                     | 1,09                    | 1,39  | 1,08           | 1,56  | 1,47  | 1,73         | 1,34  | 10,86   |
| M                         | 1,16        | 1,39                                                                                     | 0,90                    | 1,74  | 1,33           | 1,54  | 1,66  | 1,94         | 1,53  | 11,86   |
| $\bf J$                   | 1,26        | 1,37                                                                                     | 1,47                    | 1,94  | 1,32           | 1,73  | 1,87  | 1,90         | 1,48  | 13,02   |
| J                         | 1,24        | 1,41                                                                                     | 1,03                    | 1,62  | 1,32           | 1,83  | 1,85  | 1,88         | 1,52  | 12,38   |
| $\mathbf{r}_{\mathrm{r}}$ | 13,34       | 14,68                                                                                    | 14,37                   | 15,64 | 15,05          | 12,38 | 16,16 | 14,79        | 12,97 | 114,33  |
| $\mathbf{s}^2$            |             | $0,2249 \, 0,1466 \, 0,1362 \, 0,1412 \, 0,0491 \, 0,3189 \, 0,1559 \, 0,4282 \, 0,1666$ |                         |       |                |       |       |              |       |         |

Segundo BOX (8) se as variâncias de diversos experimentos (instalados em vários locais), não diferirem muito entre si, isto é, se a relação entre o maior quadrado medio e o menor deles, não ultrapassar à proporção 1:4, podemos reunir os diversos experimentos em um so.

Em caso contrário, é aconselhavel formar-se sub-grupos com variâncias homogêneas, fazendo-se então a análise para cada sub-grupo.

No presente caso a maior variancia e  $0,4282$  e a menor e 0,0491 , dando uma proporção de 8,7:1, não podendo-se fazer o agrupa mento dos nove ensaios.

No entanto se eliminarmos o ensaio n.º 5  $(s^2 = 0,0491)$  $e$ <u>n</u> **tão** a relação entre o maior e o menor quadrado médio passa a ser 3,1: 1 e portanto podemos .grupar os oito experimentos em uma só análise (note-se que os totais T<sub>t</sub> foram obtidos não se levando em cons<u>i</u> deração o ensaio n $\begin{matrix} 0 & 5 \end{matrix}$ .

ANÁLISE DE VARIÂNCIA

 $(114, 33)^2$  $\text{Correção} = C = \blacksquare$ f k  $=$   $\frac{\cdots}{\cdots}$  = 136,1598 SQ Total =  $\Sigma y_i^2 - C$ SQ Total **<sup>=</sup>** SQ Total 96  $1,67^2 + 1,68^2 + \ldots + 1,52^2 - C$  $= 156,0671 - 136,1598$ 

� Q Total = 19 ,9073

 $-30 -$ 

 $-31 -$ 

$$
SQ \text{ Locais} = \frac{\sum T_{r}^{2}}{k} - C
$$
\n
$$
SQ \text{ Locais} = \frac{1}{12} (13,34^{2} + 14,68^{2} + ... + 12,97^{2}) - C
$$
\n
$$
SQ \text{ Locais} = \frac{1}{12} \cdot 1.645,9395 - 136,1598
$$
\n
$$
12 \qquad \qquad \boxed{SQ \text{ Locais} = 1,0018}
$$

Para a obtenção das somas de quadrados seguintes, usa-se nos cálculos auxiliares a Tabela 1

$$
S Q (a_1 + b_1) = \left\{ \begin{bmatrix} u_1 & T_t \end{bmatrix}^2 + \begin{bmatrix} v_1 & T_t \end{bmatrix}^2 \right\} / 1/2 \text{ f } k = S_2
$$
  
\n
$$
\begin{bmatrix} u_1 & T_t \end{bmatrix} = \sum \left\{ (u_1 - \bar{u}_1)(T_t - \bar{T}_t) \right\}
$$
  
\n
$$
\bar{u}_1 = \frac{\sum u_1}{12} = \frac{0}{12} = 0 \qquad ;
$$
  
\n
$$
T_t = \frac{\sum T_t}{12} = \frac{114,33}{12} = 9,5275
$$
  
\n
$$
u_1 - \bar{u}_1 = u_1 \qquad T_t - \bar{T}_t
$$
  
\n
$$
1,000
$$
  
\n
$$
2,5525
$$
  
\n
$$
0,500
$$
  
\n
$$
-1,0475
$$
  
\n
$$
0,500
$$
  
\n
$$
-0,500
$$
  
\n
$$
-3,7675
$$
  
\n
$$
-1,000
$$
  
\n
$$
-1,2075
$$
  
\n
$$
-1,000
$$
  
\n
$$
-1,2075
$$
  
\n
$$
-1,000
$$
  
\n
$$
-1,2075
$$
  
\n
$$
-1,2075
$$
  
\n
$$
-1,2075
$$
  
\n
$$
-1,2075
$$
  
\n
$$
-1,2075
$$
  
\n
$$
-1,2075
$$
  
\n
$$
-1,2075
$$
  
\n
$$
-1,2075
$$
  
\n
$$
0,500
$$
  
\n
$$
-2,2875
$$
  
\n
$$
0,27325
$$
  
\n
$$
0,27325
$$
  
\n
$$
0,27325
$$
  
\n
$$
0,266
$$
  
\n
$$
2,8
$$

Ã

 $\bar{\bar{z}}$ 

$$
\begin{bmatrix} u_1 & T_t \end{bmatrix} = 1,000 \cdot 2,5525 + 0,866 \cdot 1,5925 + \dots + 0,866 \cdot 2,8525
$$

# Observação:

Pode-se obter o mesmo resultado anterior, por um processo mais trabalhoso e que consiste no seguinte:

$$
\begin{bmatrix} u_1 \, T_t \end{bmatrix} = \sum \left[ u_1 \, y_1 \right]
$$
\n
$$
\begin{bmatrix} u_1 \, T_t \end{bmatrix} = \left[ 1 \cdot 1,67 + 0,866 \cdot 1,68 + \dots + 0,866 \cdot 1,24 \right] + \left[ 1 \cdot 1,66 + 0,866 \cdot 1,66 + \dots + 0,866 \cdot 1,41 \right] + \dots + \left[ 1 \cdot 1,52 + 0,866 \cdot 1,19 + \dots + 0,866 \cdot 1,52 \right]
$$
\n
$$
\begin{bmatrix} u_1 \, T_t \end{bmatrix} = 13,8980
$$
\n
$$
\begin{bmatrix} v_1 \, T_t \end{bmatrix} = \sum \left\{ (v_1 - \bar{v}_1)(T_t - \bar{T}_t) \right\}
$$
\n
$$
\bar{v}_1 = 0
$$
\n
$$
\bar{r}_t = 9,5275
$$

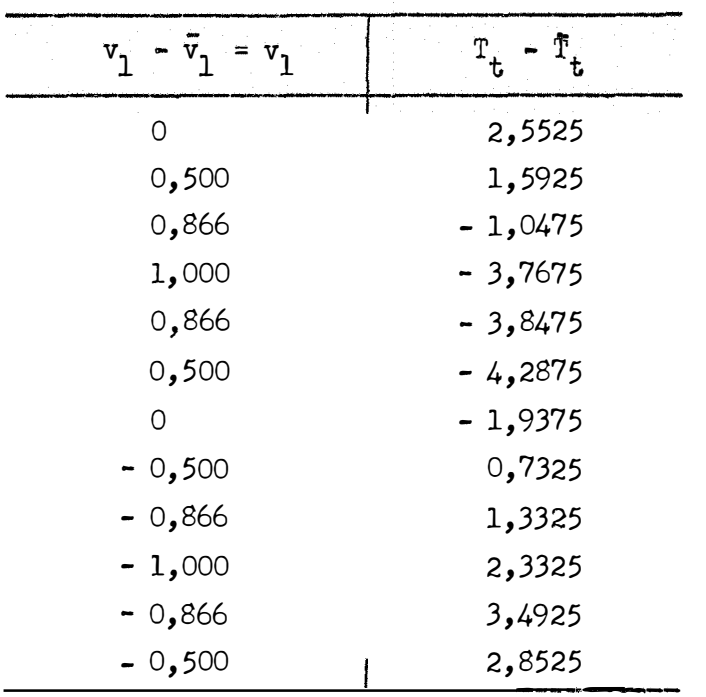

 $\begin{bmatrix} v_1 & T_t \end{bmatrix}$  = 0 · 2,5525 + 0,500 · 1,5925 +...+ (- 0,500)(2,8525)  $\begin{bmatrix} 1 & 1 \\ 1 & 1 \end{bmatrix} = -17.6575$ 

$$
S_{2} = \frac{1}{48} \left[ 13,8980^{2} + (-17,6575)^{2} \right]
$$
  

$$
S_{2} = \frac{1}{48} \left[ 13,8980^{2} + (-17,6575)^{2} \right]
$$
  

$$
S_{2} = S Q (a_{1} + b_{1}) = 10,7280
$$
  

$$
S Q (a_{2} + b_{2}) = \left\{ \left[ u_{2} T_{t} \right]^{2} + \left[ v_{2} T_{t} \right]^{2} \right\} / 1/2 \text{ f } k = S_{3}
$$
  

$$
\left[ u_{2} T_{t} \right] = \sum \left\{ (u_{2} - \bar{u}_{2}) (T_{t} - \bar{T}_{t}) \right\}
$$

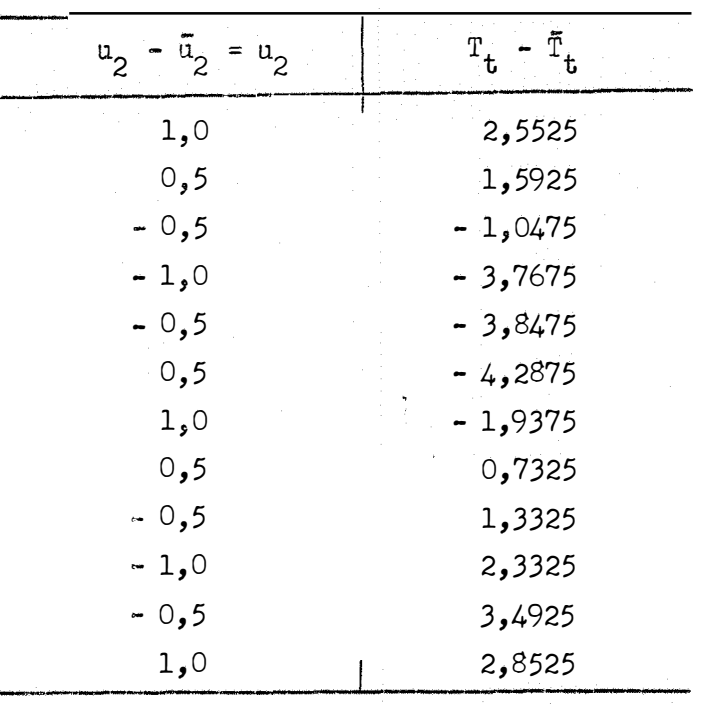

 $\begin{bmatrix} u_2 & T_t \end{bmatrix}$  = 1,0 · 2,5525 + 0,5 · 1,5925 + ... + 1,0 · 2,8525  $\begin{bmatrix} u_2 & T_t \end{bmatrix} = 1,7975$  $\begin{bmatrix} \mathbf{v}_2 & \mathbf{T_t} \end{bmatrix} = \Sigma \left\{ (\mathbf{v}_2 - \bar{\mathbf{v}}_2)(\mathbf{T_t} - \bar{\mathbf{T}}_t) \right\}$  $v_2 - \bar{v}_2 = v_2$  $T_t - \bar{T}_t$ 2,5525<br>1,5925  $\circlearrowright$ 0,866  $0,866$  $-1,0475$  $3,7675$ <br>3,8475<br>4,2875  $\overline{O}$  $-0,866$  $-0,866$  $\sigma$ 1,9375 0,866  $0,7325$  $0,866$ 1,3325  $\overline{O}$ 2,3325  $-0,866$ 3,4925<br>2,8525  $-0,866$ 

 $\frac{1}{2}$ 

$$
\begin{bmatrix} \n\mathbf{v}_2 \ \mathbf{r}_t \end{bmatrix} = 0 \cdot 2,5525 + 0,866 \cdot 1,5925 + \dots + (-0,866)(2,8525)
$$
\n
$$
\begin{bmatrix} \n\mathbf{v}_2 \ \mathbf{r}_t \end{bmatrix} = 3,8104
$$
\n
$$
S_3 = \frac{1}{48} \begin{bmatrix} (1,7975)^2 + (3,8104)^2 \end{bmatrix}
$$
\n
$$
\begin{bmatrix} S_3 = S \ Q \ (a_2 + b_2) = 0,3698 \end{bmatrix}
$$
\n
$$
S_4 \text{ Derving} = \sum \frac{\mathbf{r}_t^2}{\mathbf{r}} - C - S_2 - S_3
$$
\n
$$
S_4 \text{ Derving} = \frac{1}{8} (12,08^2 + 11,12^2 + \dots + 12,38^2) - C - S_2 - S_3
$$

SQ Desvios = 
$$
\frac{1}{8}
$$
 · 1178,6485 - 136,1598 - 10,7280 - 0,3698

$$
S Q Desvios = 0,0734
$$

Para facilitar o cálculo de SQ Rep.  $x (a_1 + b_1)$  e SQ<br>Rep.  $x (a_2 + b_2)$ , faz-se o Quadro 3.

Quadro 3 - Quedro auxiliar para cálculo de

S Q Rep.  $x (a_1 + b_1)$  e S Q Rep.  $x (a_2 + b_2)$ 

ý.

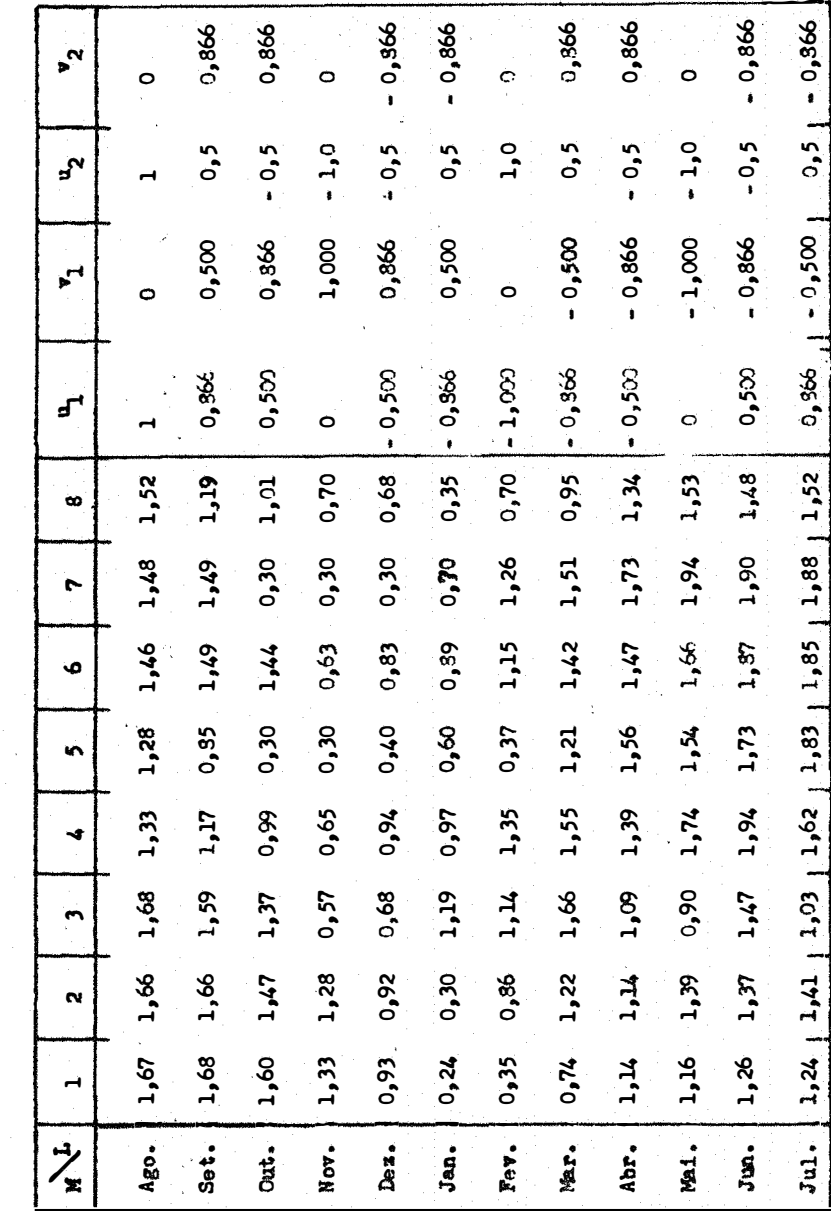

36

$$
SQ Rep. x (a_1 + b_1) = \sum \left\{ \begin{bmatrix} a_1 y_1 \end{bmatrix}^2 + \begin{bmatrix} v_1 y_1 \end{bmatrix}^2 \right\} / 1/2 k - S_2 = S_5
$$

Visto que

$$
\begin{bmatrix} u_1 & y_1 \end{bmatrix} = \Sigma u_1 y_1 \qquad \qquad e \qquad \begin{bmatrix} v_1 & y_1 \end{bmatrix} = \Sigma v_1 y_1
$$

a soma de quadrados acima, se desenvolve assim:

a)  $\left[\begin{array}{cc} u_1 & y_1 \end{array}\right]$ 

$$
\begin{bmatrix} u_1 & y_1 \end{bmatrix} = \sum u_1 y_1 = 1 \cdot 1,67 + 0,866 \cdot 1,68 + \dots + 0,866 \cdot 1,24 = 3,3950
$$
\n
$$
\begin{bmatrix} u_1 y_2 \end{bmatrix} = \sum u_1 y_2 = 1 \cdot 1,66 + 0,866 \cdot 1,66 + \dots + 0,866 \cdot 1,41 = 2,5323
$$
\n
$$
\begin{bmatrix} u_1 y_3 \end{bmatrix} = \sum u_1 y_3 = 1 \cdot 1,68 + 0,866 \cdot 1,59 + \dots + 0,866 \cdot 1,03 = 0,8758
$$
\n
$$
\begin{bmatrix} u_1 y_4 \end{bmatrix} = \sum u_1 y_4 = 1 \cdot 1,33 + 0,866 \cdot 1,17 + \dots + 0,866 \cdot 1,62 = 0,5138
$$
\n
$$
\begin{bmatrix} u_1 y_5 \end{bmatrix} = \sum u_1 y_5 = 1 \cdot 1,28 + 0,866 \cdot 0,85 + \dots + 0,866 \cdot 1,83 = 1,2884
$$
\n
$$
\begin{bmatrix} u_1 y_6 \end{bmatrix} = \sum u_1 y_6 = 1 \cdot 1,46 + 0,866 \cdot 1,49 + \dots + 0,866 \cdot 1,85 = 1,7070
$$
\n
$$
\begin{bmatrix} u_1 y_7 \end{bmatrix} = \sum u_1 y_7 = 1 \cdot 1,48 + 0,866 \cdot 1,49 + \dots + 0,866 \cdot 1,88 = 1,3096
$$
\n
$$
\begin{bmatrix} u_1 y_8 \end{bmatrix} = \sum u_1 y_8 = 1 \cdot 1,52 + 0,866 \cdot 1,19 + \dots + 0,866 \cdot 1,52 = 2,2761
$$

b) 
$$
\begin{bmatrix} v_1 & y_1 \end{bmatrix}
$$
  
\n $\begin{bmatrix} v_1 & y_1 \end{bmatrix} = \sum v_1 y_1 = \begin{bmatrix} 0, 5 \cdot 1, 68 + 0, 866 \cdot 1, 60 + \dots + (-0, 500)(1, 24) \end{bmatrix} = 0,2526$ 

$$
\begin{bmatrix} v_1 & v_2 \end{bmatrix} = \sum v_1 \ y_2 = \begin{bmatrix} 0, 5 \cdot 1, 66 + 0, 866 \cdot 1, 47 + \dots + (-0, 500)(1, 41) \end{bmatrix} = -0, 5489
$$

$$
\begin{bmatrix} v_1 & v_3 \end{bmatrix} = \Sigma v_1 v_3 = \begin{bmatrix} 0.5 \cdot 1.59 + 0.866 \cdot 1.37 + \dots + (-0.500)(1.03) \end{bmatrix} = -0.7267
$$

$$
\begin{bmatrix} v_1 & v_4 \end{bmatrix} = \sum v_1 \, v_4 = \begin{bmatrix} 0.5 \cdot 1.17 + 0.866 \cdot 0.99 + \dots + (-0.500)(1.62) \end{bmatrix} = -2.8174
$$

$$
\begin{bmatrix} v_1 & v_5 \end{bmatrix} = \Sigma v_1 v_5 = \begin{bmatrix} 0, 5 \cdot 0, 85 + 0, 866 \cdot 0, 30 + \dots + (-0, 500)(1, 83) \end{bmatrix} = -4,2779
$$

$$
\begin{bmatrix} v_1 & v_6 \end{bmatrix} = \Sigma v_1 y_6 = \begin{bmatrix} 0.5 \cdot 1.49 + 0.866 \cdot 1.44 + \dots + (-0.500)(1.85) \end{bmatrix} = -2.4016
$$

$$
\begin{bmatrix} v_1 & v_7 \end{bmatrix} = \Sigma v_1 v_7 = \begin{bmatrix} 0.5 \cdot 1.49 + 0.866 \cdot 0.30 + \dots + (-0.500)(1.88) \end{bmatrix} = -4.8640
$$

$$
\begin{bmatrix} v_1 & v_8 \end{bmatrix} = \sum v_1 \, v_8 = \begin{bmatrix} 0.5 \cdot 1.19 + 0.866 \cdot 1.01 + \dots + (-0.500)(1.52) \end{bmatrix} = -2.2736
$$

 $-38 -$ 

 $\frac{1}{2}$ 

$$
SQ Rep. x (a_1 + b_1) = \frac{1}{6} \left\{ \left[ 3,3950^2 + 2,5323^2 + \dots + 2,2761^2 \right] + \left[ 0,2526^2 + (-0,5489)^2 + \dots + (-2,2736)^2 \right] \right\} - S_2
$$
  

$$
S_5 = SQ Rep. x (a_1 + b_1) = (1/6)(92,1658885) - 10,7280
$$
  

$$
\frac{S_5 = SQ Rep. x (a_1 + b_1) = 4,6330}{\frac{1}{2} \left\{ \left[ u_2 y_1 \right]^2 + \left[ v_2 y_1 \right]^2 \right\} / 1/2 \ \text{k} - S_3 = S_6
$$
  
a) 
$$
\left[ u_2 y_1 \right] = \sum u_2 y_1
$$

$$
\begin{bmatrix} a_2 y_1 \end{bmatrix} = \sum a_2 y_1 = 1, 0 \cdot 1, 67 + 0, 5 \cdot 1, 68 + \dots + 0, 5 \cdot 1, 24 = -0, 9850
$$
  
\n
$$
\begin{bmatrix} a_2 y_2 \end{bmatrix} = \sum a_2 y_2 = 1, 0 \cdot 1, 66 + 0, 5 \cdot 1, 66 + \dots + 0, 5 \cdot 1, 41 = -0, 3050
$$
  
\n
$$
\begin{bmatrix} a_2 y_3 \end{bmatrix} = \sum a_2 y_3 = 1, 0 \cdot 1, 68 + 0, 5 \cdot 1, 59 + \dots + 0, 5 \cdot 1, 03 = 1, 7800
$$
  
\n
$$
\begin{bmatrix} a_2 y_4 \end{bmatrix} = \sum a_2 y_4 = 1, 0 \cdot 1, 33 + 0, 5 \cdot 1, 17 + \dots + 0, 5 \cdot 1, 62 = 0, 3150
$$
  
\n
$$
\begin{bmatrix} a_2 y_5 \end{bmatrix} = \sum a_2 y_5 = 1, 0 \cdot 1, 28 + 0, 5 \cdot 0, 85 + \dots + 0, 5 \cdot 1, 83 = 0, 4700
$$
  
\n
$$
\begin{bmatrix} a_2 y_6 \end{bmatrix} = \sum a_2 y_6 = 1, 0 \cdot 1, 46 + 0, 5 \cdot 1, 49 + \dots + 0, 5 \cdot 1, 85 = 0, 3400
$$
  
\n
$$
\begin{bmatrix} a_2 y_7 \end{bmatrix} = \sum a_2 y_7 = 1, 0 \cdot 1, 48 + 0, 5 \cdot 1, 49 + \dots + 0, 5 \cdot 1, 88 = 1, 1750
$$
  
\n
$$
\begin{bmatrix} a_2 y_8 \end{bmatrix} = \sum a_2 y_8 = 1, 0 \cdot 1, 52 + 0, 5 \cdot 1, 19 + \dots + 0, 5 \cdot 1, 52 = -0, 2600
$$

b) 
$$
\begin{bmatrix} v_2 & y_1 \end{bmatrix} = \sum v_2 y_1
$$
  
\n $\begin{bmatrix} v_2 & y_1 \end{bmatrix} = \sum v_2 y_1 = 0,866 \cdot 1,68 + 0,866 \cdot 1,60 + \dots + (-0,866)(1,24) =$   
\n= 1,2903

$$
\begin{bmatrix} \mathbf{v}_2 & \mathbf{y}_2 \end{bmatrix} = \Sigma \mathbf{v}_2 \mathbf{y}_2 = 0.866 \cdot 1.66 + 0.866 \cdot 1.47 \cdots + (-0.866)(1.41) = 1.2903
$$

$$
\begin{bmatrix} v_2 & v_3 \end{bmatrix} = \Sigma v_2 y_3 = 0,866 \cdot 1,59 + 0,866 \cdot 1,37 + \dots + (-0,866)(1,03) = 1,1604
$$

$$
\begin{bmatrix} v_2 & v_4 \end{bmatrix} = \Sigma v_2 v_4 = 0,866 \cdot 1,17 + 0,866 \cdot 0,99 + \dots + (-0,866)(1,62) =
$$
\n
$$
= -0,3204
$$

$$
\begin{bmatrix} \mathbf{v}_2 \ \mathbf{y}_5 \end{bmatrix} = \Sigma \mathbf{v}_2 \mathbf{y}_5 = 0,866 \cdot 0,85 + 0,866 \cdot 0,30 + \dots + (-0,866)(1,83) = -0,5542
$$

$$
\begin{bmatrix} v_2 & v_6 \end{bmatrix} = \sum v_2 \, v_6 = 0,866 \cdot 1,49 + 0,866 \cdot 1,44 + \dots + (-0,866)(1,85) = -0,3291
$$

$$
\begin{bmatrix} v_2 & v_7 \end{bmatrix} = \Sigma v_2 v_7 = 0,866 \cdot 1,49 \cdot 0,866 \cdot 0,30 \cdot \dots \cdot (-0,866)(1,88) = 0,2165
$$

$$
\begin{bmatrix} \mathbf{v}_2 & \mathbf{v}_3 \end{bmatrix} = \Sigma \mathbf{v}_2 \mathbf{y}_8 = 0,866 \cdot 1,19 + 0,866 \cdot 1,01 + \dots + (-0,866)(1,52) = 0,3984
$$

 $-40 -$ 

 $\hat{\mathbf{r}}$ 

$$
SQ Rep. x (a_2 + b_2) = \frac{1}{6} \left[ (-0.9850)^2 + (-0.3050)^2 + \dots + (-0.2600)^2 \right] + \left[ 1.2903^2 + 1.2903^2 + \dots + 0.3984^2 \right] - 0.3698
$$
  

$$
S_6 = SQ Rep. x (a_2 + b_2) = (1/6)(11.51557176) - 0.3698
$$
  

$$
\frac{S_6 = 1.5495}{}
$$
  

$$
SQ Residuo = SQ Total - SQ Locais - SQ (a_1 + b_1) - SQ (a_2 + b_2) -
$$
  

$$
- SQ Desvios - SQ Rep. x (a_1 + b_1) - SQ Rep. x (a_2 + b_2)
$$
  

$$
SQ Residuo = 19.9073 - 1.0018 - 10.7280 - 0.3698 - 0.0734 - 4.6330 -
$$

 $-41 -$ 

 $- 1,5495$ 

1 S Q Res. = 1,5518 1

guadro da Análise de Variância

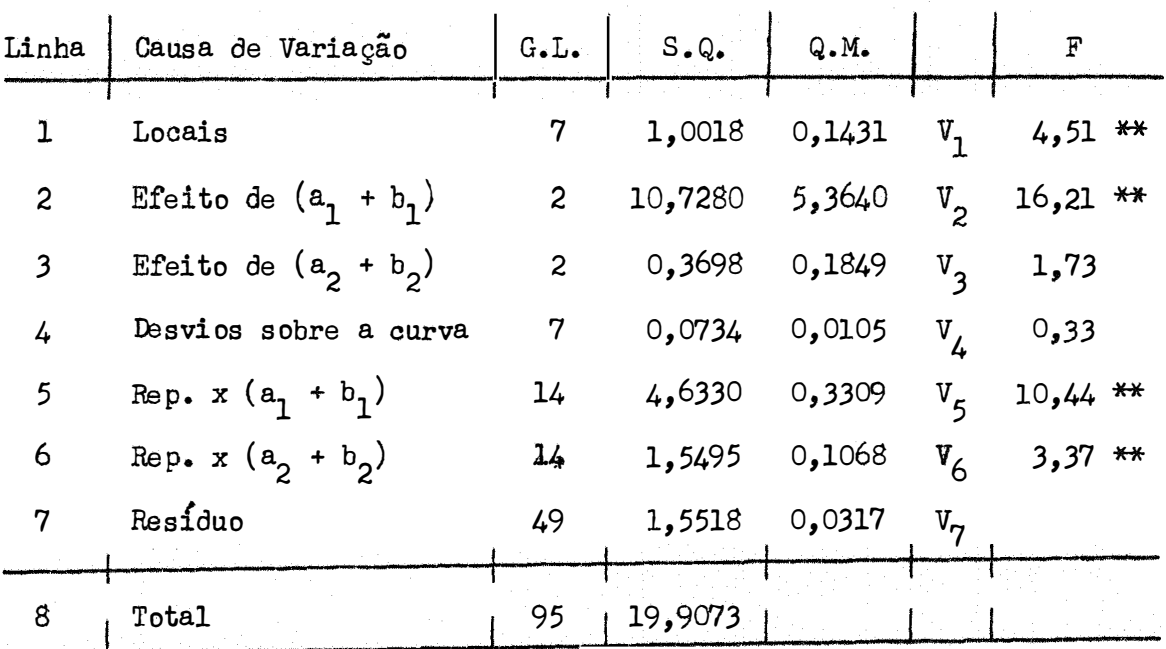

Observe-se que  $V_1$ ,  $V_4$  e  $V_5$  foram testados com o residuo  $V_{\mathbf{r}_7}$  .

Como V<sub>4</sub> não foi significativo, elimina-se na Tabela 5 o componente  $\circ^2_{\text{t}}$  nas linhas 2, 3 e 4, e então o residuo apropriado paficou sendo V<sub>5</sub> e da mesma forma o residuo para V<sub>3</sub> foi V<sub>6</sub>.

vê-se então que não foram significativos os efeitos de (a <sup>2</sup>+ <sup>b</sup> 2 ) e dos desvios sobre a curva o que nos indica que a curva de Fourier para dois termos e desnecessaria ou seja a curva do seno representara bem os dados.

A análise de variância considerando-se apenas o primeiro componente harmônico fica da seguinte forma (ver Tabela 2) •

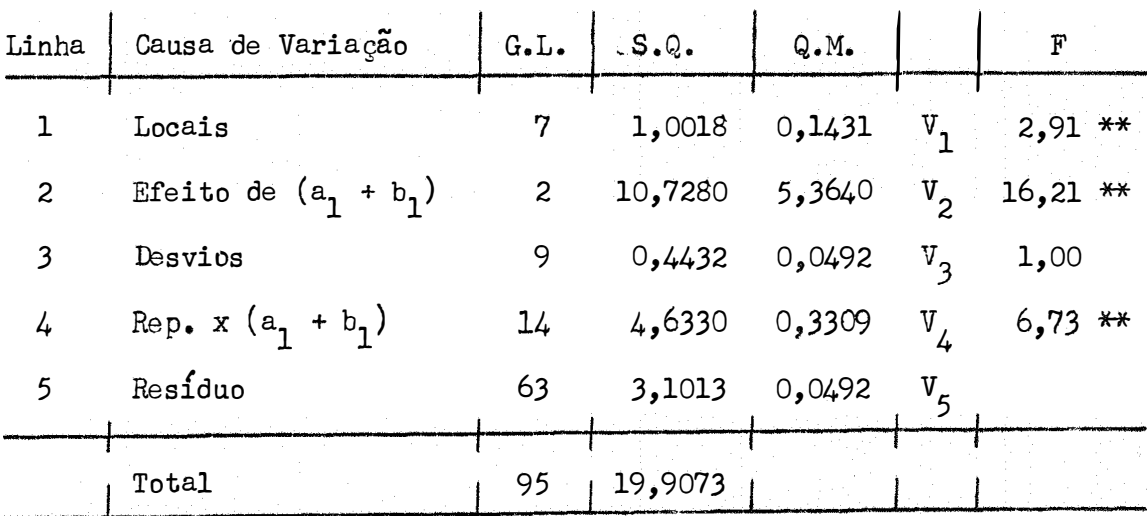

SQ Desvios sobre a curva = 
$$
\Sigma \frac{T_c^2}{f}
$$
 - C - S<sub>2</sub>

 $SQ$  Desvios = 147,3310 - 136,1598 - 10,7280

$$
S Q Desvios = 0,4432
$$

SQ Residuo = SQ Total  $\sim$  SQ Locais  $\sim$  SQ  $(a_{1}$  +  $b_{1})$  - SQ Desvios - $-$  SQ Rep. x  $(a_1 + b_1)$ 

SQ Residuo = 19,9073 - <sup>1</sup>,0018 - 10,7280 - <sup>0</sup>,4432 - 4,633<sup>0</sup>

$$
S Q Res. = 3,1013
$$

Os diversos valores de F são calculados como se segue: a) Teste F para locais

$$
F = \frac{V_1}{V_5} = \frac{0,1431}{0,0492} = 2,91^{**}
$$
  

$$
F_{0,01} (7,63) = 2,8
$$

b) Teste F para desvios

$$
F = \frac{V_3}{V_5} = \frac{0,0492}{0,0492} = 1,00
$$

c) Teste F para Rep. *x* (a<sub>1</sub> + b<sub>1</sub>)

$$
F = \frac{V_4}{V_5} = \frac{0,3309}{0,0492} = 6,73
$$

Teste F para  $(a_1 + b_1)$  $d)$ 

Gomo os desvios não foram significativos então pode-se tirar na Tabela 3 o componente  $\sigma_t^2$  e então o residuo apropriado para  $V^2$ fica sendo  $V_{\downarrow}$  .

$$
F = \frac{V_2}{V_4} = \frac{5,3640}{0,3309} = 16,21
$$

Coeficiente de Variação

J.

C. V. = 
$$
\frac{100 \cdot 0,222}{1,1917} = 18,63\%
$$

Deve-se ajustar então aos dados do Quadro 2 uma curva do Ao inves de trabalhar com os totais  $r_t$ , trabalha-se com as  $seno.$ medias mensais.

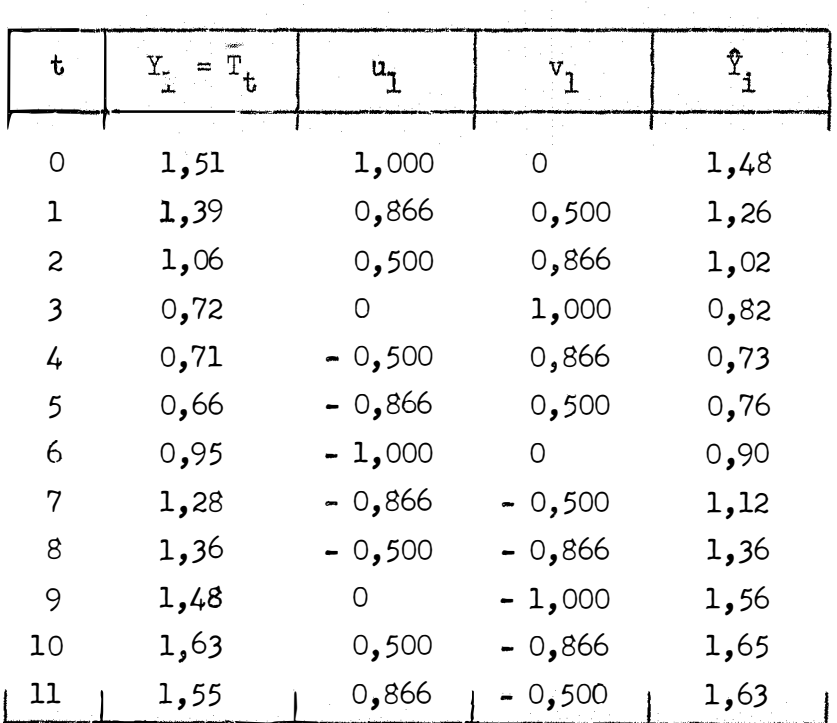

$$
a_0 = \overline{Y} = \frac{14,30}{12} = 1,1917
$$

$$
\hat{Y} = a_0 + a_1 u_1 + b_1 v_1
$$

$$
a_1 = \frac{\sum u_1 Y}{1/2 k} = \frac{\sum u_1 Y}{6} = \frac{1,736}{6} = 0,2893
$$

$$
b_1 = \frac{\sum v_1 Y}{1/2 k} = \frac{\sum v_1 Y}{6} = \frac{-2,20652}{6} = -0,3678
$$

A equação é então:

$$
\hat{\mathbf{T}} = 1,1917 + 0,2893 \mathbf{u}_1 - 0,3678 \mathbf{v}_1 \tag{14}
$$

Ve-se pela figura 3, que o ajuste da senoide aos dados ob servados e muito bom.

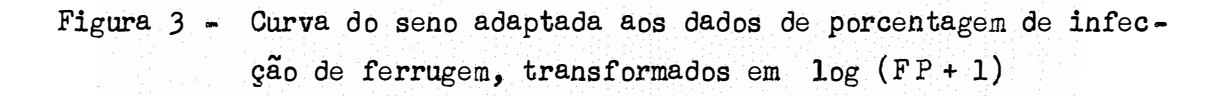

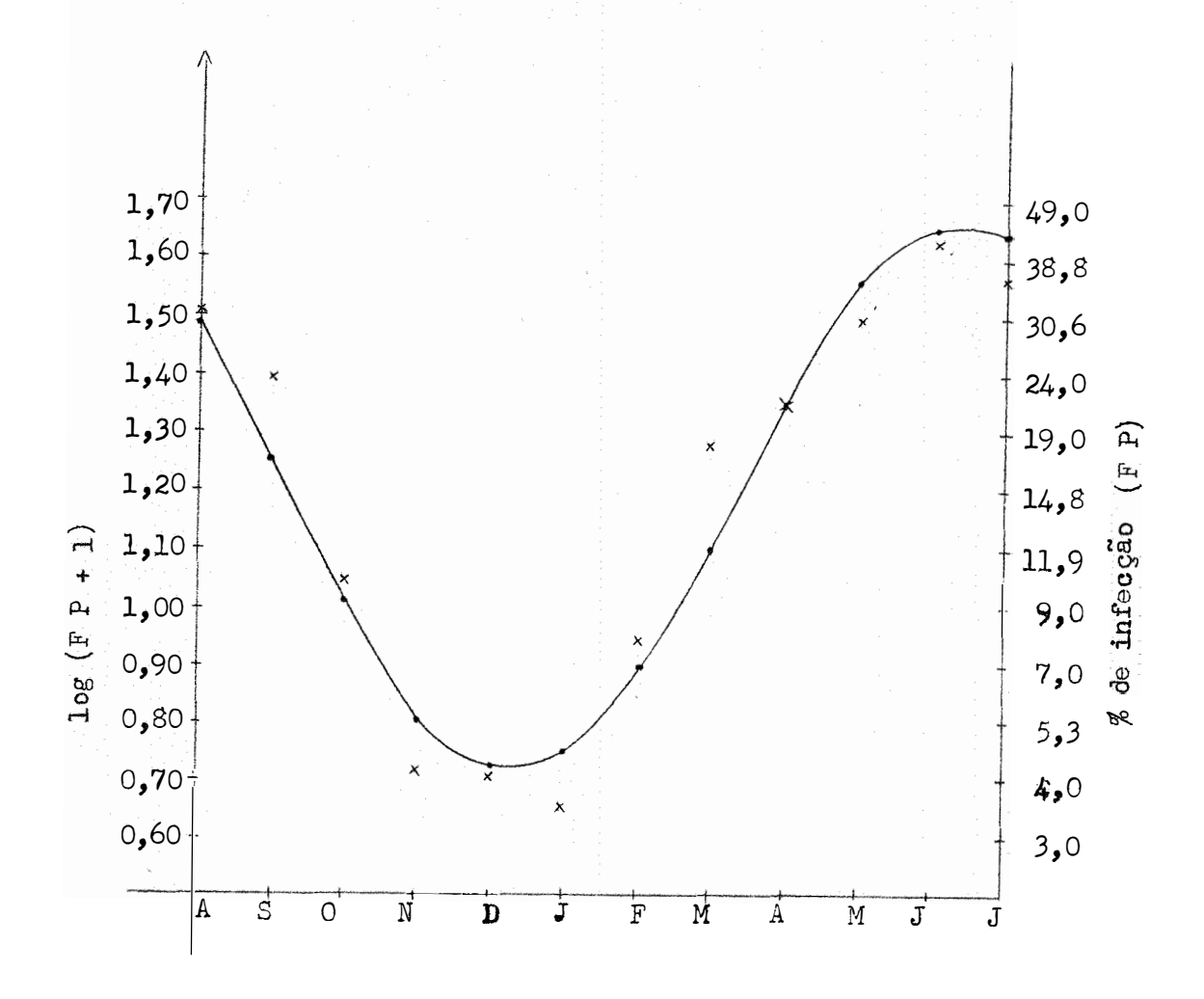

# DETERMINAÇÃO DO MÁXIMO E DO MÍNIMO DA EQUAÇÃO ENCONTRADA

Para se determinar o mês em que ocorreu o máximo (equação 4) nós calculamos

$$
tg \theta' = \left| \frac{b_1}{a_1} \right| = \left| \frac{-0,3678}{0,2893} \right| = |-1,2713| = 1,2713
$$

Para o cálculo de  $\, \Theta^{\, \prime} \,$  recorre-se a uma tábua de logarítmos onde temos:

$$
\log \text{tg } \Theta' = \log 1,2713
$$
\n
$$
\log \text{tg } \Theta' = 0,1042
$$
\n
$$
\Theta' = 51^{\circ} 49'
$$

A seguir transforma-se este ângulo em radianos, como se

segue:

$$
180^{\circ} \longrightarrow 3,1416 \text{rd}
$$
\n
$$
51^{\circ}49! \longrightarrow x \text{rd}
$$
\n
$$
10800! \longrightarrow 3,1416 \text{rd}
$$
\n
$$
3109! \longrightarrow x \text{rd}
$$
\n
$$
\theta' = 0,9044 \text{rd}
$$

No entanto como  $a_1$  é positivo e  $b_1$  é negativo o ângulo original está no quarto quadrante e temos que fazer a conversão ( $F_{\perp}$ ) gura 2) de  $\Theta^{\dagger}$  para  $\Theta$ .

$$
\theta = 2 \space \text{N} - \theta' \implies \theta = 6,2832 - 0,9044
$$
\n
$$
\theta = 5,3788
$$

Observação:

Independente da Figura 2 poderíamos obter o valor para  $\Theta$ assimg

 $tg \theta = -1,2713$ ,

logo se o ângulo está no quarto quadrante  $\theta = 308^{\circ}$ 11' (360<sup>°</sup> - 51<sup>°</sup>49') , o qual em radianos sera igual a 5,3788.

Finalmente de acordo com (6)

$$
t = \frac{0}{C} = \frac{5,3788}{30^{0}} = \frac{5,3788}{0,5236} = 10,3
$$

e então o mês de infecção máxima ocorre ,. 10,3 meses apos o ponto de pa<u>r</u> tida que e o mes de agosto, ou seja em junho. O mes de infecção mínima, devido á simetria da curva do seno ocorre seis meses antes ou após o máximo, isto e, em dezembro.

Ressalte-se que a equaçao 14 , pode ser escrita também de acordo com (2) •

 $\hat{T} = 1,1917 + 0,4679 \cos(0,5236 t - 5,2384)$ 

ondez

$$
A = \sqrt{\frac{2}{a_1^2 + b_1^2}} = \sqrt{0,2893^2 + (-0,3678)^2} = \sqrt{0,218971} = 0,4679
$$

cálculo do coeficiente de determinação

$$
r^{2} = \frac{\sum (\hat{T}_{i} - \bar{Y})^{2}}{\sum (Y_{i} - \bar{Y})^{2}}
$$
  
= 
$$
\frac{(1,48 - 1,1917)^{2} + (1,26 - 1,1917)^{2} + \dots + (1,63 - 1,1917)^{2}}{(1,51 - 1,1917)^{2} + (1,39 - 1,1917)^{2} + \dots + (1,55 - 1,1917)^{2}}
$$

 $\ddot{\phantom{a}}$ 

$$
r^2 = \frac{1,3113}{1,39336} = 94,11\%
$$

Logo o coeficiente de oorrelação será r = 0,97.

Uma outra transformação seria a de se dividir por 100 os valores constantes no Quadro 1, obtendo-se novos valores para F P e com eles calculariamos

$$
y = \log \frac{x}{1 - x}
$$

os quais constam do Quadro 4, onde

$$
x = \frac{FP}{100}
$$

Quadro  $\mu$  - Transformação dos dados do quadro 1, para

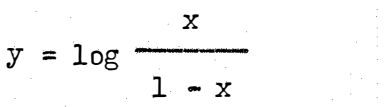

$$
x = \frac{FP}{100}
$$

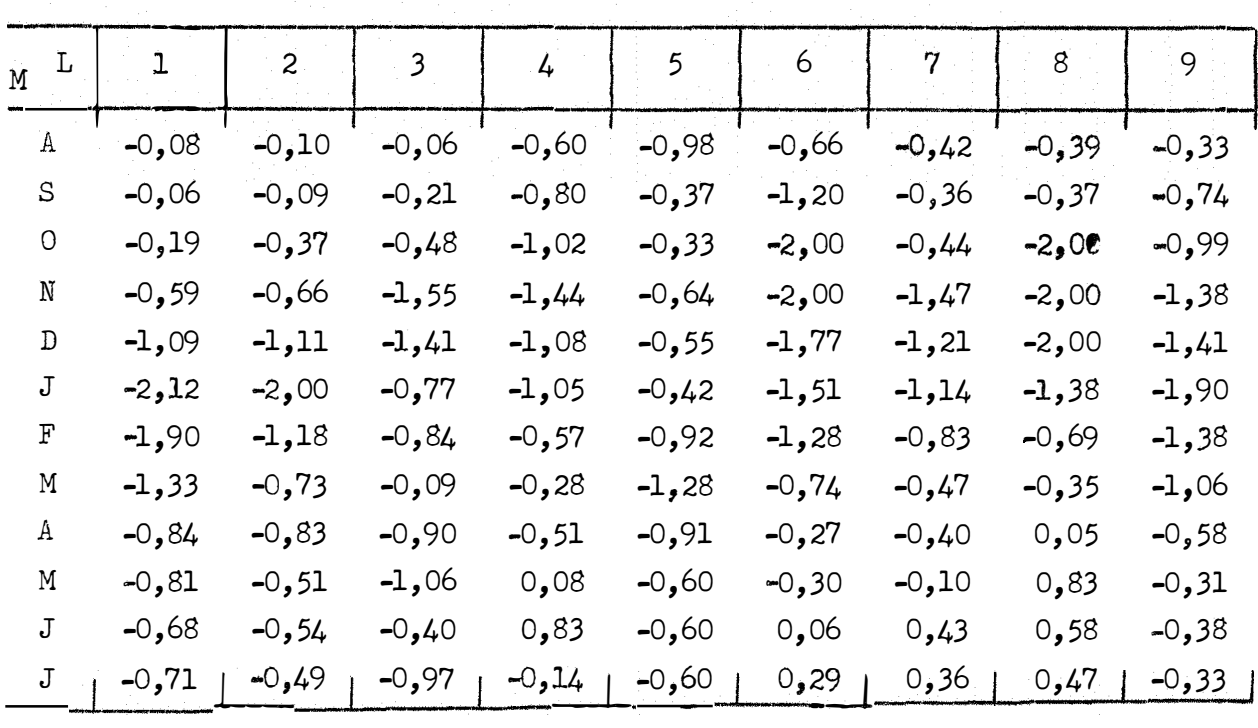

Para facilitar a análise de variância soma-se 3*1*00 a todos os dados do Quadro 4, e assim evita-se trabalhar com números negati vos ( Quadro 5) •

| $\diagdown \mathrm{L}$<br>M | 1      | $\overline{c}$ | $\mathfrak{Z}$ | $\frac{1}{4}$ | 5     | 6     | 7                      | 8             | 9     | $\mathbf{T_{t}}$ |
|-----------------------------|--------|----------------|----------------|---------------|-------|-------|------------------------|---------------|-------|------------------|
| A                           | 2,92   | 2,90           | 2,94           | 2,40          | 2,02  | 2,34  | 2,58                   | 2,61          | 2,67  | 21,36            |
| S                           | 2,94   | 2,91           | 2,79           | 2,20          | 2,63  | 1,80  | 2,64                   | 2,63          | 2,26  | 20,17            |
| 0                           | 2,81   | 2,63           | 2,52           | 1,98          | 2,67  | 1,00  | 2,56                   | 1,00          | 2,01  | 16,51            |
| N                           | 2,41   | 2,34           | 1,45           | 1,56          | 2,36  | 1,00  | 1,53                   | 1,00          | 1,62  | 12,91            |
| D                           | 1,91   | 1,89           | 1,59           | 1,92          | 2,45  | 1,23  | 1,79                   | 1,00          | 1,59  | 12,92            |
| J                           | 0,88   | 1,00           | 2,23           | 1,95          | 2,58  | 1,49  | 1,86                   | 1,62          | 1,10  | 12,13            |
| F                           | 1,10   | 1,82           | 2,16           | 2,43          | 2,08  | 1,72  | 2,17                   | 2,31          | 1,62  | 15,33            |
| M                           | 1,67   | 2,27           | 2,91           | 2,72          | 1,72  | 2,26  | 2,53                   | 2,65          | 1,94  | 18,95            |
| A                           | 2,16   | 2,17           | 2,10           | 2,49          | 2,09  | 2,73  | 2,60                   | 3,05          | 2,42  | 19,72            |
| M                           | 2,19   | 2,49           | 1,94           | 3,08          | 2,40  | 2,71  | 2,90                   | 3,83          | 2,69  | 21,83            |
| J                           | 2,32   | 2,46           | 2,60           | 3,83          | 2,40  | 3,06  | 3,43                   | 3,58          | 2,62  | 23,90            |
| J                           | 2,29   | 2,51           | 2,03           | 2,86          | 2,40  | 3,29  | 3,36                   | 3,47          | 2,67  | 22,48            |
| $\mathbf{T}_{\mathbf{t}}$   | 25,60  | 27,39          | 27,26          | 29,42         | 27,80 | 24,63 | 29,95                  | 28,75         | 25,21 | 218,21           |
| $s^2$                       | 0,4336 | 0,2773         | 0,2404         | 0,3776        |       |       | $0,0803$ 0,6314 0,3425 | 1,0600 0,2626 |       |                  |

Quadro 5 - Modificação nos valores do Quadro 4 , pela soma de 3,00 a todos os dados

Da mesma forma que no caso anterior, pelas variâncias encon tradas, apenas a referente à quinta localidade  $(0,0803)$  não se enqua dra às demais e por isso é eliminada.

A análise de variância é feita a partir dos dados constan tes do Quadro 5, eliminando-se a coluna referente a localidade nº 5.

$$
G = \frac{(2 \text{ y})^2}{f \text{ k}} = \frac{218,21^2}{8 \cdot 12} = 495,95
$$
  
\n
$$
SQ \text{ Loeals} = \sum \frac{T^2}{k} - C
$$
  
\n
$$
SQ \text{ Loeals} = \frac{1}{12} (25,60^2 + 27,39^2 + \dots + 25,21^2) - C
$$
  
\n
$$
\frac{S \text{ Q Locals} = 2,38}{12}
$$
  
\n
$$
SQ (a_1 + b_1) = \left\{ \left[ u_1 T_t \right]^2 + \left[ v_1 T_t \right]^2 \right\} / 1/2 \text{ f k}
$$
  
\n
$$
SQ (a_1 + b_1) = \frac{1}{48} \left[ 19,93^2 + (-25,77)^2 \right]
$$
  
\n
$$
\frac{S_2 = S \text{ Q} (a_1 + b_1) = 22,11}{128} + \frac{1}{28} \left[ 22,315^2 + 22,11 \right]
$$
  
\n
$$
SQ (a_2 + b_2) = \left\{ \left[ u_2 T_t \right]^2 + \left[ v_2 T_t \right]^2 \right\} / 1/2 \text{ f k}
$$
  
\n
$$
SQ (a_2 + b_2) = \frac{1}{48} \left[ 2,315^2 + 3,403^2 \right]
$$
  
\n
$$
\frac{S_3 = S \text{ Q} (a_2 + b_2) = 0,35}{128} \text{ R} \left[ 25,315^2 + 3,403^2 \right]
$$
  
\n
$$
SQ \text{ Desvlos} = \sum \frac{T^2}{f} - C - S_2 - S_3
$$

SQ Desvios = 
$$
\frac{1}{8}
$$
 [21,36<sup>2</sup> + 20,17<sup>2</sup> +...+ 22,48<sup>2</sup>] - 495,95 - 22,11 -  
- 0,35

$$
\boxed{\text{S Q Desvios = 0,56}}
$$

i<br>E

$$
SQ Locais x (a_1 + b_1) = 2 \left[ \left[ a_1 y \right]^2 + \left[ v_1 y \right]^2 \right] / 1/2 k - S_2
$$
  
\n
$$
S_5 = SQ Looais x (a_1 + b_1) = \frac{1}{6} \left\{ \left[ 4,67^2 + 4,80^2 + 1,22^2 + 1,01^2 + 1,83^2 + 2,60^2 + 2,15^2 + 3,00^2 \right] + \left[ 0,36^2 + (-0,68)^2 + (-0,99)^2 + (-4,33)^2 + (-5,92)^2 + (-3,54)^2 + (-7,77)^2 + (-2,94)^2 \right] - 22,11
$$
  
\n
$$
S_5 = S Q Looais x (a_1 + b_1) = 12,56
$$
  
\n
$$
S_5 = S Q Looais x (a_1 + b_1) = 12,56
$$
  
\n
$$
S_6 = SQ Looais x (a_2 + b_2) = 2 \left\{ \left[ a_2 y \right]^2 + \left[ v_2 y \right]^2 \right\} / 1/2 k - S_3
$$
  
\n
$$
S_6 = SQ Looais x (a_2 + b_2) = \frac{1}{6} \left\{ \left[ (-1,29)^2 + (-0,34)^2 + 2,28^2 + (-0,06)^2 + 0,76^2 + 0,32^2 + 0,96^2 + (-0,36)^2 \right] + \left[ 1,89^2 + 1,88^2 + 1,62^2 + (-1,01)^2 + (-1,11)^2 + (-0,95)^2 + (-0,29)^2 + (-0,56)^2 \right] \right\} - 0,35
$$
  
\n
$$
S_6 = S Q Looais x (a_2 + b_2) = 3,29
$$
  
\n
$$
S_6 = S Q Looais x (a_2 + b_2) = 3,29
$$

SQ Total =  $\Sigma y^2$  - C SQ Total =  $(2,92^2 + 2,94^2 + \dots + 2,67^2)$  - 495,95  $S$  Q Total = 42,52

$$
SQ Residuo = 42,52 - 2,38 - 22,11 - 0,35 - 0,56 - 12,56 - 3,29
$$

$$
\boxed{\text{S Q Residuo} = 1,27}
$$

Quadro da Analise de Variancia

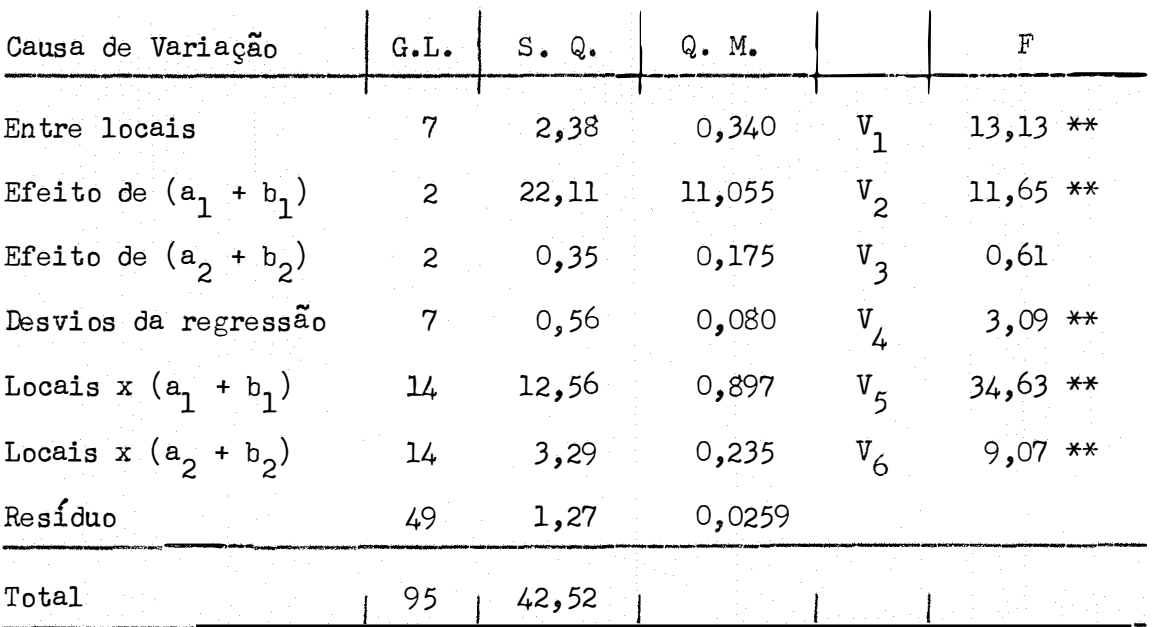

 $F_{0,01}$  ( 7,49) = 3,0  $F_{0,01}$  (14,49) = 2,5

Como as interações e õs desvios foram significativos os residuos apropriados para testar $V_2$  e  $V_3$  devem ser calculados de acordo com as formulas 10, 11, 12 e 13. Assim obtemos:

a ) Teste para o efeito de  $(a_1 + b_1)$ 

n' = 
$$
\frac{(0,080 + 0,897 - 0,0259)^2}{(0,080)^2 + \frac{(0,897)^2}{14} \cdot \frac{(0,0259)^2}{49}} \approx 16
$$

$$
F = \frac{11,055}{0,080 + 0,897 - 0,0259} = 11,65
$$

Teste para o efeito de  $(a_2 + b_2)$  $b)$ 

n' = 
$$
\frac{(0,080 + 0,235 - 0,0259)^{2}}{(0,080)^{2} + \frac{(0,235)^{2}}{14} + \frac{(0,0259)^{2}}{49}}
$$
 = 17  
F = 
$$
\frac{0,175}{0,080 + 0,235 - 0,0259}
$$
 = 0,61  
F (2,17) = 6,11

Tambem aqui, como o segundo componente não foi significativo, a curva do seno é a mais apropriada para a representação dos dados.

A análise de variância considerando-se apenas o primeiro componente fica da seguinte maneira.

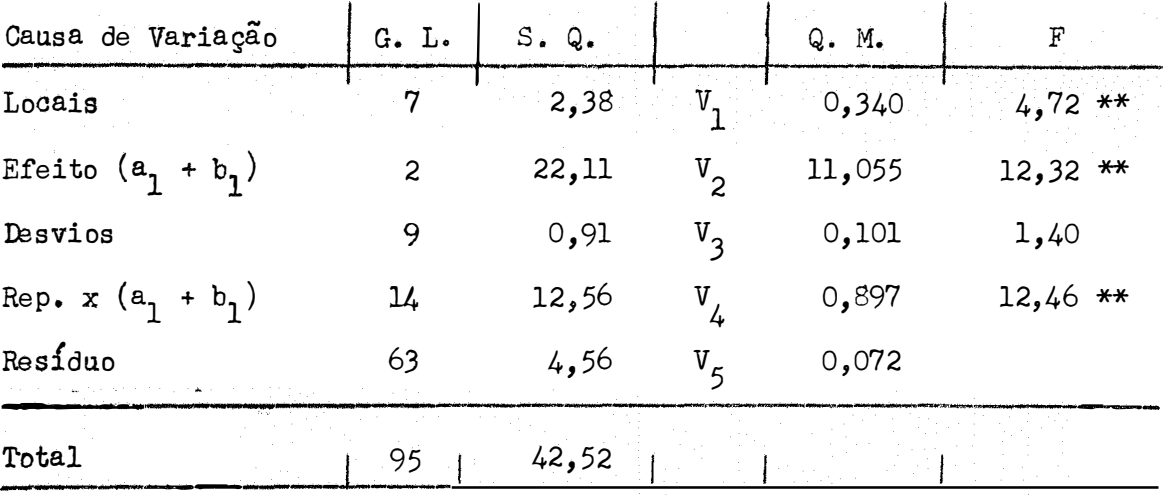

Para o efeito de  $(a_1 + b_1)$ , tivemos

$$
F = \frac{V_2}{V_4} = \frac{11,055}{0,897} = 12,32
$$

Os demais quadrados médios foram testados com o quadrado mé dio residual  $(V_5)$ .

Coeficiente de Variação

 $\mathcal{A}_k$ 

C. V. = 
$$
\frac{100 \cdot 0,268}{2,27} = 11,81\%
$$

Tambem neste caso, podemos ajustar, aos dados do Quadro 4, uma curva do seno.

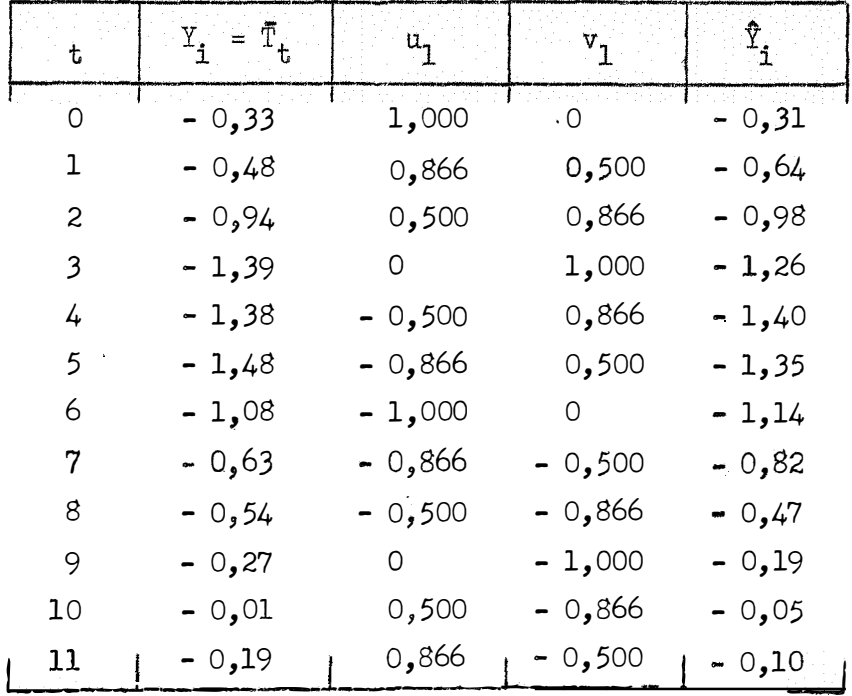

$$
\hat{T} = a_0 + a_1 u_1 + b_1 v_1
$$
  

$$
a_0 = \bar{Y} = \frac{-8.72}{12} = -0.7267
$$

$$
a_{1} = \frac{\sum u_{1} Y}{1/2 k} = \frac{\sum u_{1} Y}{6} = \frac{2,48204}{6} = 0,4137
$$
  

$$
b_{1} = \frac{\sum v_{1} Y}{1/2 k} = \frac{\sum v_{1} Y}{6} = \frac{-3,22282}{6} = -0,5371
$$

A equação estimada é:

$$
\hat{\mathbf{T}} = -0.7267 + 0.4137 \mathbf{u}_1 - 0.5371 \mathbf{v}_1
$$

Figura 4 - Curva do seno adaptada aos dados de ferrugem transformados em

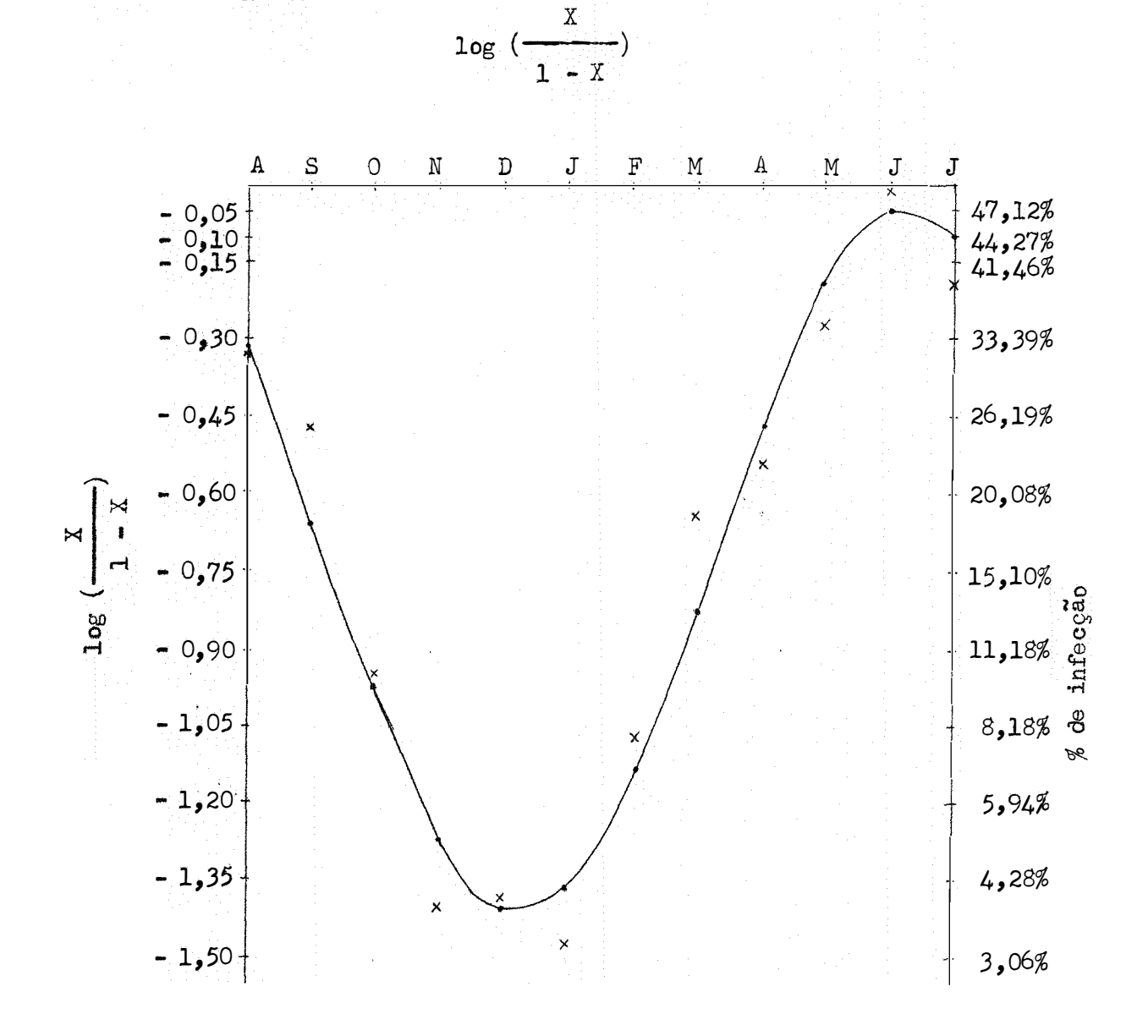

DETERMINAÇÃO DO MÁXIMO E DO MfNIMO DA EQUAÇÃO ENCONTRADA

$$
tg \theta' = \left| \frac{b_1}{a_1} \right| = \left| \frac{-0,5371}{0,4137} \right| = 1,2983
$$
  

$$
log \text{ tg } \theta' = log 1,2983
$$
  

$$
log \text{ tg } \theta' = 0,1134
$$
  

$$
\theta' = 53^{0}42'
$$

 $\mathtt{Transformando-se}$   $\Theta^1$  em radianos teremos:

$$
\Theta' = 53^0 42' = 0,937 \text{ rd}
$$

No entanto o ângulo original está no quarto quadrante (cosseno positivo e seno negativo) e então fazemos o seguinte (Figura 2) s

$$
\Theta = 2 \quad \text{if} \quad -\Theta' = 6,2832 - 0,9372
$$
\n
$$
\Theta = 5,3460
$$

E de acordo com (6)

$$
t = \frac{\Theta}{c} = \frac{5,3460}{0,5236} = 10,2
$$

Isto nos indica que o mes de infecção maxima e o de junho e o mês de infecção mínima é o de dezembro.

vê-se então que houve uma concordância muito grande entre as duas transformações feitas, quanto à determinação dos meses da máxima e minima infecção.

CÁLCULO DO COEFICIENTE DE DETERMINAÇÃO

 $\bar{t}$ 

$$
r^{2} = \frac{\sum (\hat{T}_{1} - \bar{T})^{2}}{\sum (\hat{T}_{1} - \bar{T})^{2}}
$$
  
\n
$$
r^{2} = \frac{(-0.31 + 0.7267)^{2} + (-0.64 + 0.7267)^{2} + \dots + (-0.10 + 0.7267)^{2}}{(-0.33 + 0.7267)^{2} + (-0.48 + 0.7267)^{2} + \dots + (-0.19 + 0.7267)^{2}}
$$
  
\n
$$
r^{2} = \frac{2.75570068}{2.87726668} = 95.77\%
$$
  
\n
$$
r^{2} = 0.98
$$

Ve-se, também, que há grande concordância na determinação dos coeficientes de determinação e correlação, pelas duas transformações empre gadas, para a porcentagem de infecção.

 $\ddot{\phantom{a}}$ 

## 6 - CONCLUSÕES

 $6.1$  - Usando-se a transformação indicada por BLISS  $(5)$ ,

$$
y = \log (F P + 1)
$$

onde  $F P =$  porcentagem de folhas infectadas:

6.1.l - A equação de regressão determinada foi

$$
\hat{r} = 1,1917 + 0,2893 \, u_1 - 0,3678 \, v_1
$$

o que nos indica que a eurva do seno representa bem os dados  $\ddot{\phantom{a}}$ transformados.

6.1.2 - O máximo de infecção, nos cafezais estudados, se verificou no mês de junho e o mínimo no mês de dezembro.

 $\frac{1}{2}$  ,  $\frac{1}{2}$  ,  $\frac{1}{2}$  ,  $\frac{1}{2}$ 

 $\ddot{\phantom{1}}$ 

6.2 - Usando-se a transformação aconselhada por VAN DER PLANK (16),

$$
y = \log \frac{X}{1 - X} \qquad , \quad \text{onde} \qquad X = \frac{FP}{100}
$$

6.2.1 - Da mesma forma obtivemos uma curva do seno para repre sentar os dados transformados

$$
\hat{\mathbf{T}} = -0,7267 + 0,4137 \mathbf{u}_1 - 0,5371 \mathbf{v}_1
$$

 $\sim 10^6$ 

·6.2.2 - O máximo e o minimo de infecção também ocorrem em junho e dezembro, respectivamente.

7 - RESUMO

Este trabalho se preocupa em determinar equações teóricas, ,. que representem a curva epidemiologica da ferrugem alaranjada do cafee<u>i</u> **ro.** 

Os dados, de porcentagem de infecção, são provenientes das testemunhas de ensaios realizados na Zona da Mata e foram fornecidos pe lo SERAC-2, Caratinga, Minas Gerais.

Foram feitas duas transformações nos dados originais, a primeira preconizada por BLLSS (5) ,

$$
y = \log (F P + 1)
$$

onde  $F P =$  porcentagem de infecção, e a segunda recomendada por VAN DER PLANK (16),

$$
y = \log \frac{X}{1 - X}
$$

onde!

$$
X = \frac{F P}{100}
$$

Aos dados transformados, adaptou-se uma regressão periodica ou análise harmônica, que é indicada quando os dados se repetem em determinados intervalos de tempo.

Com a primeira transformação verificamos que os dados podem ser representados pela curva do seno, de equação

$$
\hat{I} = 1,1917 + 0,2893 \, u_1 - 0,3678 \, v_1
$$

O coeficiente de variação foi de 18,63% e o coeficiente de determinação de 94,11% •

Com a segunda transformação, da mesma forma, a curva do se no se adaptou muito bem aos dados, nos fornecendo a equação

$$
\hat{Y} = -0,7267 + 0,4137 u_1 - 0,5371 v_1
$$

O coeficiente de variação foi de 11,81% e o coeficiente de determinação foi de 95,77%.

Em ambos os casos concluiu-se que junho é o mês de máxima infecção e dezembro o de minima.

8 - SUMMARY

The present research was carried out to obtain theoretical equations of the epidemiological curve of the ·coffee leaf rust .

The data about the percentage of infection were obtained from the controls of experiments carried out in "Zona da Mata" and they are gotten from "SERAC-2", in "Caratinga", State of "Minas Gerais", Brazil.

Original data were submitted to two transformations; the first, according to BLISS  $(5)$ , that is:

$$
y = log (F P + 1)
$$

where,  $F P =$  percentage of infection, and the second, according to VAN DER PLANK (16),

$$
y = \log \frac{x}{1 - x}
$$

where

$$
X = \frac{F P}{100} .
$$

A periodic regression or harmonic analysis was adapted to the transformed data, which is recommended when the data are repeated in a specific interval of time.

By the first transformation it could be verified that the data can be represented by the sine curve throught the equation

$$
\hat{I} = 1.1917 + 0.2893 u_1 - 0.3678 v_1
$$

The coefficient of variation and the coefficient of determination were found to be of 18.63% and 94.11% , respectivelly.

By the second transformation, also the sine curve has fitted well to the data, giving the following equation:

$$
\hat{\mathbf{T}} = -0.7267 + 0.4137 \mathbf{u}_1 - 0.5371 \mathbf{v}_1
$$

In this case, the coefficient of variation was equal to 11.81% and the coefficient of determination was equal to 95.77%.

In both of the cases it could be concluded that June and December were the months of maximum and minimum infection, respectively.

#### 9 - BIBLIOGRAFIA

- 1 AITKEN, A. C. 1939 Statistical Mathematics. Oliver and Boyd, Edinburgh.
- 2 AMARAL, E. 1968 Analise Harmônica. Pesquisa Agropecuaria Brasileira 3: 7-43.
- 3 ANDERSON, T. W. 1971 The Statistical Analysis of Time Se ries. John Wiley and Sons, Inc. Nova York.
- 4 BARTLETT, M. S. 1947 The Use of Transformations. Biometrics 3: 39-52.
- 5 BLISS, C. I. 1958 Periodic Regression in Biology and Cli matology. Bol. 615, Connecticut Agr. Exp. Station. New Haven.
- 6 BOCK, K. R. 1962 Control of Coffee Leaf Rust in Kenya. **Trans. Brit. Mycol. Soc. 45 (3): 301-313.**

 $-64 -$ 

- 7 BOCK, K. R. 1962 Seasonal Periodicity of Coffee Leaf Rust and Factors Affecting the Severity of Outbreaks in Kenya Colony. Trans. Brit. Mycol. Soc.  $45(3)$ : 289-300.
- 8 BOX, G. E. P. 1954 Some Theorems on Quadratic Forms Applied in the Study of Analysis of Variance Problems. Ann. Math. Stat. 25: 290-302.
- 9 BROOKS, C. E. P. e CARRUTHERS, N. 1953 Handbook of Statistical Methods in Meteorology. Her Majesty's Stationery Office. London.
- 10 EVERSMEYER, M. G. e BURLEIGH, J. R. 1969 A Method of Predicting Epidemic Development of Wheat Leaf Rust. Phytopathology 60: 805-811.
- 11 FISHER, R. A. 1950 Tests of Significance in Harmonic Analysis. IN: Contributions to Mathematical Statistic. John Wiley and Sons, Nova York e Londres.
- 12 PIMENTEL GOMES, F. 1968 Curso de Estatística Experimental.  $4.4$  edição. Piracicaba.
- 13 ROMIG, W. R. e DIRKS, V. A. 1966 Evaluation of Generalized Curves for Number of Cereal Rust Uredospores Trapped on Slides. Phytopathology 56: 1376-1380.
- 14 SNEDECOR, G. W. 1967 Statistical Methods. 6. edição. lowa State College Press, Ames, Iowa.
- 15 SPIEGEL, M. R. 1968 Estatística. Trad. Pedro Cosentino. Ao Livro Tecnico. Rio de Janeiro.
- 16 VAN DER PLANK, J. E. 1963 Plant Diseases: Epidemics and Control. Academic Press, Nova York.

 $-65 -$